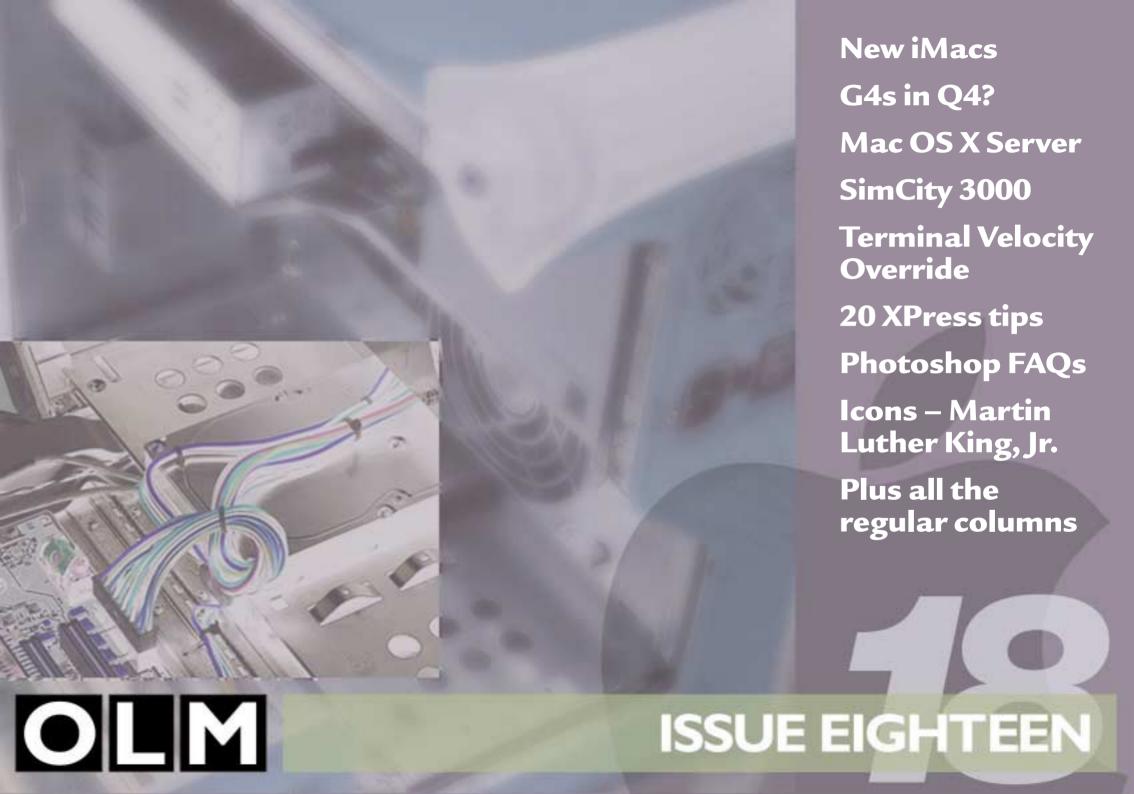

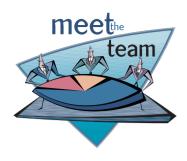

# contents

### 1984 MAC-ONLINE E-ZINE ISSUE 18

#### Founder and Editor-in-Chief

Darren Edwards darren@1984-online.com

#### Website

### Editor and Design:

Darren Edwards

#### Illustrations:

Shawn Kearney dredge@inforamp.net

#### Techie stuff:

Paul Hughes paul.h@1984-online.com

#### e-zine

#### **Editor:**

Chris Patmore chrispatmore@innocent.com

#### Design, layout and PDF:

Chris Patmore

#### **Proof reading:**

Lee Foster Chris Patmore

#### Cover design artwork:

Jacques Daviault jam@mlink.net

### The regular guys

Graham Aldrid
Thomas Ash
Chris Band
Frank Brook
Chris Bunney
Cai Feasby
Lee Foster
Graham Harris
Steve Harris
Matt Johnston
Nick Klingaman
David Knopfler
Adam Shutes

Mark Tennent

### **Editorial**

Chris Patmore chrispatmore@innocent.com

### Foster Files 18 Bring back the floppy

Lee Foster
Lee@1984-online.com

### Adam's Apple

**Brave New World?** 

Adam Shutes adam@durandal.easynet.co.uk

### MacMuser

### Euro problem

Mark Tennent mark@tennent.co.uk

### qwerty dancing No free lunches

Graham Aldrid graham@thesilkforest.co.uk

### Ranting and raving Unintended vacations

Cai Feasby c.feasby@pindar.com

### iThink different

The advertising one Thomas Ash

thomasash@hotmail.com

### Let it be said...

### **DV** iMac

Mark Ware pkmacman@yahoo.com

### When a smile simply won't do

George S georges@dircon.co.uk

### On the cutting edge

Shane Speck sspeck@tesco.net

### G<sub>4</sub>s in Q<sub>4</sub>?

Mark Ware pkmacman@yahoo.com

### Communication breakdown

Rick Lecoat sharkattack@earthling.net

### Don't worry, be happy

Colin Lindsay colin@linzgt6.demon.co.uk

### Freedom of expression

Victor Billot vbillot@hotmail.com

### Signs of the time

Frank Brook frank.brook@appleonline.net

### The future is where?

Colin Lindsay colin@linzgt6.demon.co.uk

### **Game Pad**

### SimCity 3000

Thomas Ash thomasash@hotmail.com

### **Escape Velocity Override**

Chris Band chris.band@virgin.net

### Under review Not another ISP?!

Chris Patmore chrispatmore@innocent.com

### Mac OS X Server

Matthew Johnston http://welcome.to/nimug/

### **Know how**

### XPhiles - 20 tips and tricks

Chris Patmore chrispatmore@innocent.com

### Some Photoshop questions

David Hardy Dave@hardyart.demon.co.uk

### **World news**

### **Icons**

Martin Luther King, Jr.

### **Last Page**

Writer's Kit

### A quick guide to the new format.

This will bring up a dialog box listing all the articles in the current issue. Choose the one you want it will appear on screen

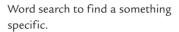

Enlarges and reduces the viewing magnification.

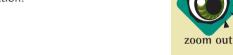

Set up the parameters for your printer.

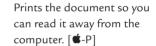

Closes down the document and Acrobat. [ •-Q]

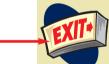

articles

search

zoom in

page setup

print

Takes you to the next page.

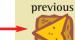

Takes you to the previous page. You can also use the arrow keys on your keyboard.

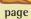

next

# Welcome to the new, improved, repackaged 1984 Mac-online e-zine.

There has been a lot happening over the last month or so at 1984's international offices. For a start we have changed our name so it is more obvious what we are about. We have updated our web-site. If you've downloaded this zine from there you will have already seen the new graphics, expanded online information and links. If you are reading this from a magazine cover CD then give our site a visit at http://www.1984-online.com. The site is under constant development and improvement, with new sections and news updates being added regularly. We are a completely independent venture so you can be sure of honesty and forthrightness in our reviews and opinions. We are not under pressure from sponsors or advertisers – although someone to help us pay the bills would be nice. Everybody on the 1984 team is committed to spreading the word about Mac.

The e-zine has also changed. From now on it will only be available in PDF format. If you've got this far then you have no problems with the format. We decided that the DocMaker format was getting a little long in the tooth and was not really able to offer what we can with Acrobat. We can now give you consistent, graphic design, more interactivity, links to web sites and the ability to print it on standard size paper on any printer you care to attach to your Mac.

There has been a redesign since the last issue as well. Nothing drastic - different typefaces, new headers. The biggest difference is the way the PDF appears on your screen. We have added our own icon toolbar along the side that will give you all the functions you need from Acrobat without having to search for them. Not everyone will like it so please let me know how you feel, the most important thing for us is to keep you, the readers, happy, informed and entertained.

The other change is at the Editorial desk. Darren will now put all his efforts into running the web site, and promoting 1984. I will be running the e-zine. In reality not a lot has changed because we still have the same great team of writers and I still do the layouts. I just get to decide what goes in and how it looks. It will never mirror the web site but they are meant to complement each other, with the web site being more immediate in its news and opinions.

Enjoy our efforts, keep the feedback coming and if you have something you would like to contribute contact myself or Darren. There are more details on the last page.

Chris Patmore, e-zine Editor (chrispatmore@innocent.com)

articles

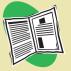

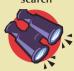

zoom in

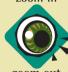

page setup

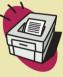

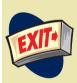

next

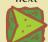

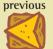

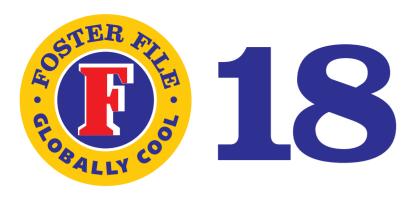

# Bring back the floppy!

By Lee Faster

I hate to raise an old argument but I think Apple's so called revolutionary technological advancement of dropping the old secondary back up device, which all PC's come with as standard, was thoughtless and shortsighted.

You see, I know a few people who have wanted a computer. I tried my usual speech on how Macs are this and that and not that and this. When it came down to the matter of swapping files with other computers it was a case of, "you have to purchase an extra drive on top of the cost of the iMac?". They were not too pleased that they suddenly found extra costs for standard features on PC's, including 'realistic quantities of RAM'.

Why should I have to use a IOOMB zip disk to send someone a 200k word processing document? Why should they be forced to use the internet to exchange files? If Apple had been innovative instead of cutting corners and calling it advancement, they'd have built in a new alternative secondary back up device, be it the zip drive or an Imation Superdrive which, of the two, is

more logical as it takes both floppies and high capacity disks. Adopting new standards is forward thinking, dropping them is just laziness.

The lack of floppy has probably cost Apple many sales too. I know a few people who wouldn't buy the iMac because of the extra expenses,

media for swapping editable web sites (i.e. not burning CDs or risk losing expensive zips). You could create fantastic interactive CVs to impress employers and send off 20 copies for less than a fiver!

I have found a lot of uses for floppies that have lain dormant for so long. Web

The floppy disk is an ideal throw away media.

they said they wanted a good computer, not something which draws attention to itself. But I'm drifting off my point here.

The floppy disk is an ideal throw away media. They cost next to nothing, can hold hundreds of pages of text documents and best of all, can store substantial web sites. A 50 page web site I designed measured TIMB on the hard drive. I thought I'd see how many floppies it would fit on out of curiosity. The whole thing actually only used 756k (yes, k) and ran very well from the disk. The site is at www.unfinishedrevolution.co.uk and believe me, it does all fit on a floppy.

The internet age is here and Apple has dropped the ideal

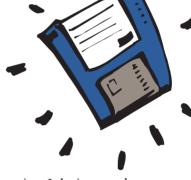

sites I design can be sent to customers who may want to edit the text, or check the quality without having to go online.

So, this is what Apple should do: stop trying to be clever by refusing to announce new products, announce them and then not fulfill the orders and hack off all loyal customers. Stop making the iMacs transparent, it looks like a gimmick which will

date them much sooner. Put realistic quantities of RAM in the machines, change that stupid mouse and keyboard, build in a standard back up device and stop punishing Mac enthusiasts who spend their time and money promoting Macs on their web sites only to be threatened by law suits for showing pics or logos. Make the iBook a little more macho and less like a handbag. Include disk utilities (defrag, disk doctor etc) as a part of the OS like in Windows 98. I could go on but you're probably bored by now.

To end, bring back the floppy or adopt a new device. Stop leaving possible customers with the Windows option after they've seen how much more a basic iMac actually costs compared to a Intel PC. When you can either buy an iMac or a PC with scanner, printer, external speakers, 10GB drives, DVD drive and 128MB RAM for the same price, guess who's going to win?

Sorry, ending session right n...

articles

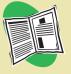

search

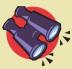

zoom in

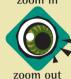

page setup

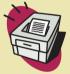

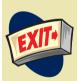

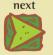

previous

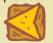

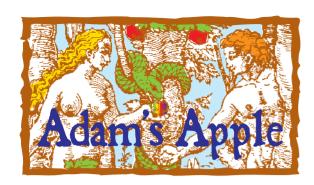

# Reans Hem Mould?

By Adam Shutes

I wonder if you saw the interview with Bill Gates on BBC2 a short while ago? The fact that it happened at all was pretty amazing, however, was it enlightening or educating?

Hmmm, I don't think it was either particularly. OK, I'm a Mac guy, which means I already know things about Bill Gates how he single-handedly turned a promising computer revolution mostly into a second-rate technology flea market. And how he wants 'it all' - he's not sure what 'it all' is yet, but he wants it. Allegedly.

Anyway, some parts of this program worried me slightly, and some reminded me of why Mr. Gates makes my stomach churn.

Bill Gates was introduced as the second most powerful man in Britain, behind Tony Blair. I almost choked on my dinner at this point (and I'd eaten a good hour before hand). What's going on? Here's a man who has regarded home computers just as an easy way of making money rather than a pivotal invention of the late 20th century, and he's the second most important in the UK!

The love of money is the root of all evil, so they say, and the problem is that Bill Gates is rich - very rich (indeed the interviewer kept pointing this out to our Bill whenever he could). To be truthful, Bill is rich on stocks and the like, but he'll never be hunting around for his next rental or mortgage payment. However, it is this overwhelming wealth that has got him his fame.

A year or so ago, our Bill had a meeting in Downing Street with our Tony to talk about the Internet, home computers and education. Now I don't know about you but this smells extremely fishy to me. A Prime Minister being counselled by one of the world's most powerful business men. Let me guess his recommendations didn't go along the lines of: 'Personally Tony, I suggest Windows, but there are several other Operating System options you might consider. Perhaps the Macintosh for its incredible ease of use and price/performance ratio. And for your servers? Well you could try NT but realistically it sucks, so look at LINUX instead. After all both it and its support is free.'

These 2 men have our electronic future in their hands... be it e-commerce and Bill's plans for our personal privacy, or his plans to sell as many copies of Windows as possible, or even what they deem a suitable education for our children. Tony Blair has already been accused of running a nanny state where people's decisions are made for them, yet surely jumping into bed with the greatest information collector and censor of them all - Microsoft - is the cherry on the cake.

I don't know if it's still happening, but a year or so ago Microsoft started buying the electronic rights to famous works of art. If you want to see or use a particular piece of art, it's going to cost you. Whether the motivations for this are financial or something deeper is not very clear, but one thing is for sure this is the sort of education that the UK (and European) populations need.

Perhaps what is needed is some education. Some unbiased education for the general public to make them aware that there is choice, no matter how much the 2 most powerful men in the UK protest - there is an alternative, and perhaps a better one in the end.

A brave new world anyone?

The love

of money

is the root

of all evil,

so they say,

and the

problem

is that

**Bill Gates** 

is rich –

very rich.

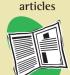

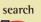

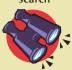

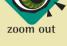

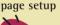

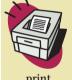

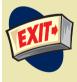

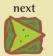

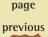

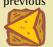

page

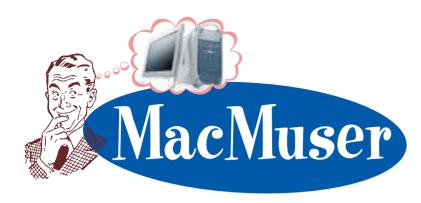

# The Euro problem, a glyph too far?

By Mark Tennent

It's enough to make a grown man weep. Forget Y2K problems. Who cares whether Linux wins the OS war. What we really ought to get sorted out is something that affects every computer in the world. And it is becoming a serious problem with no immediate solution. Just how do you cope with the euro symbol - or lack of it?

In a regular design job we do, the client started to measure currencies in euros. This resulted immediately in a four-fold increase in the amount of time the job took to complete. Naturally there was no scope to make a four-fold increase in the amount of time the client was charged for.

The work involves publishing hundreds of graphs created in Deltagraph with the graphs annotated in Gill Sans. As with many software tools, much of the text for the graphs is created automatically by Deltagraph and editable only as a complete text block. It is not possible to choose individual letters to make them a different typeface from the rest of the text in the graph.

This means we could not use Adobe's free euro fonts. which consist of only the euro symbol and no other letters or numerals.

Eventually each graph had to be saved as an EPS file, converted in epsConverter and opened in FreeHand so that the text could be edited to include euro symbols. As is usually the case, if the client changed the data in the graph it had to be amended in Deltagraph then re-converted before opening in FreeHand to re-insert the euro symbols. It was inevitable that the resulting EPS file from FreeHand was in a slightly different position than its predecessor, so every graph in the final XPress document had to be checked again and again.

The majority of PostScript typefaces currently in use do not include the euro symbol. It doesn't even appear on the keyboard of most computers but it is now one of the world's major currencies. Adobe has released a new version of the Symbol font which includes the euro symbol. In the Mac version, it will replace the Apple symbol, so you can get the euro symbol in many Mac text fonts by typing ShiftOption-K (because, like the Apple symbol, the character is actually borrowed from the Symbol font). If you use this new typeface, don't forget to turn off "Font Substitution" when printing or else your printer's own fonts will be used instead. Similarly send the font with your job for outputting elsewhere in case they are still using the old version of Symbol.

Microsoft, that style-leader of all things innovative - as long as someone else has thought of it first - has come up with an original idea. Microsoft has announced that it will add the euro character to its OpenType fonts placing the symbol at the same Unicode position to assure consistent keyboard access. Microsoft are to give it the 'unused' ASCII code of #128. Unfortunately this is already given over to A-dieresis/ umlaut (Ä) in most normal Macintosh fonts. As Adobe, the predominant supplier of typefaces for computers around the world, have set a different location for the euro symbol, Microsoft's "innovative idea" is nothing more than a way to muddy the waters with the result that Windows holds back the

world once again.

Could this be secret a plot to make sure that the euro will never challenge the US dollar? By making sure you can't type a euro symbol it effectively means you can't deal in it. You can imagine 51 Republican members of the US Senate deciding that the best way to eliminate the euro is to make sure it cannot be typed. But that couldn't happen, could it, a minority right-wing view in one country couldn't affect the rest of the world?

Until an agreed location can be set for the euro, using the symbol is going to prove extremely problematic and it is likely to take years for the euro "keyboard location problem" to be resolved. It almost makes one wish that the European Parliament had decided to use an existing glyph to represent the new currency.

The question that remains to be answered is that if Microsoft get their way and eliminate an "unused" ASCII character, what will happen to all the Swedish people who live in Ängelholm when the next version of Encarta comes out?

articles

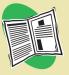

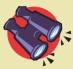

zoom in

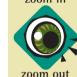

page setup

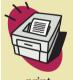

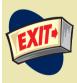

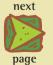

previous

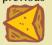

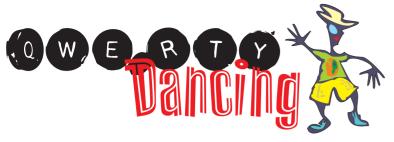

# **NO FREE** LUNCHES

By Graham Sldrid

Where did I leave off last time?

"So, when do we get the free computers, Steve?"

How much is an iMac worth? Only what people are prepared to pay for it.

Caveat Emptor, Caveat Vendor.

So I outlined the scam. What I didn't spell out were the consequences for the industry. You see, once you start to mess with the price of things in a way in which their value is determined by the seller in relation to what else they get as a package deal, the real value is lost. It may cost \$200 to make, and normally sell for \$1000 but if you can get it free, it's worth nothing. I note, however, that here in the United Kingdom plans by many ISP's to offer freebies have been shelved, because of 'Consumer Suspicion.'

Well, after the fiasco with cellphones, which I think didn't happen in quite the same way in the US, are we surprised?

That chapter now closed, (or is it?) I will pass on to some comments I returned to a friend of mine who recently moved to Palm Springs. Clearly with time on his hands, he mailed me the list of replies to Bill Gates' famous comment about the Car Industry.

To which I added during a quiet evening:

- 14 When the Car broke down, you'd have to telephone the mechanic helpline...
- 15 Who would ask you to recount in minute detail the events prior to the breakdown, only to tell you that it was probably a system conflict caused by accelerating and steering at the same time, or by braking and listening to the radio but whatever the fault was it was yours and there was nothing wrong with the Car except that you were not using it properly.
- 16 They would then explain how to remove the engine in order to check the oil & water.
- 17 If you asked for clarification of any kind, would begin to talk to you as if you were something they found the sole of their shoe, speaking very slowly using words you think are English but you're not sure of the meaning.
- 18 Finally, after not finding or fixing the fault, would recommend you bought Car 2000 and transfer you to Car 2000 telesales, without any further discussion.
- 19 Car 2000 telesales would not be able to answer any questions about the capability of the new model as it had only just been launched and they hadn't managed to get one yet.
- 20 But they were all on a course next week.
- 21 And at the Product Launch, had each been promised one of their own but there was a backlog of 13 weeks and somebody in Accounts mentioned that budgets might be cut.
- 22 So they transferred you to the Sales Manager who probably knew the answers. However, his voicemail said was on a Car 2000 V2 Upgrade Troubleshooting Course for two weeks.
- 23. Eventually you end up talking to an engineer who everyone thinks is a bit weird and works in the basement but knows Cars backwards. He says that nothing has ever worked really well since Car1986 but tells you where to find the ignition reset switch.

Any more for any more?...

It may cost

\$200 to make,

and normally

sell for \$1000

but if you can

get it free,

it's worth

nothing.

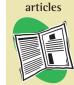

search

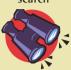

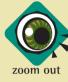

page setup

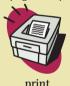

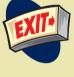

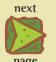

previous

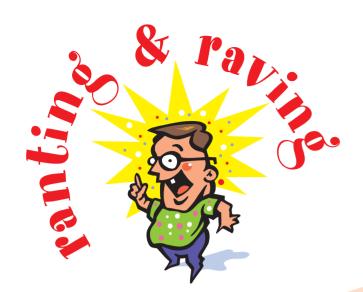

# Unintended Vacations, PowerBooks, iBooks and 64's

Bu Cal Feash

It just goes to show you that it happens to everyone... deadlines I mean! For my fan who reads this li'l text (Hi Mom!) you may have been wondering where the hell I've been... well... ahem... [goes red]... I kind of missed my deadline... so much for professionalism.

So Sue Me!

Anyway... what a few months, eh? After much fighting and battling and shouting and screaming and tearful debates I never got my flamin' Powerbook, which was just as well because, yes you know it... news of the iBook release filtered through to me... so yup... you guessed it!

I want one... but enough of my desires... which border on obsessive and delusional (just ask my friend Charla!)... tumde-dum... [ahem]

I should really at least mention those G4's but I can't summon up the energy to burst forward any such comments... it's just too much of a strain... oh well... okay...

G4? Hmmmm... What can I say? How about... GIVE ME ТНЕ 500MHZ VERSION RIGHT NOW, GODDAMMIT!

WHYCAN'TIHAVETHESUPERWHIZZYMACHINE, MOM? [whimpers]

And the display... that Cinema display... hmmmmmm... 22 inches!

I don't know about you... but if you're not satisfied with 22 inches of LSD then you need your head examining...

What?... Sorry Mr.Editor? Whats that?

Ohhhhhh... LCD?... oh well... I guess that's still pretty good... I guess! [shrugs]

And another thing... what's with all the coffee jokes all of a sudden, eh?

I take a little diversion for a single issue and you wouldn't BELIEVE the coffee jokes I've been getting... mostly from 1984 staff members, most of whom will remain nameless... DARREN!

But I don't bear a grudge... oh no... karmic coffee justice is in effect!

No... I think I'll settle back into my favourite beanbag caress my iBook (when it arrives just before the next ice age after all the pre-orders) which will talk nicely to my 500Mhz G4 (after Apple release it just before the millenium comet decides it would be a great time to visit mother earth!)

Even with "new apple", some things still say the same... roll on the Ice Age!

... I guess that's why I call the Blue & White G3 range of machines... Glacial!

if you're

not

satisfied

With 22

inches of

LSD then

you need

your head

examining

articles

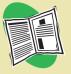

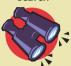

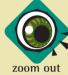

page setup

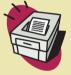

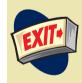

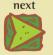

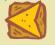

# Think different

# The Advertising One

By Thomas Ash

Whenever Apple releases one of its barrages of adverts, it's customary for me to spend a column taking a look at them. There is a reason for this, other than me being desperately short of material. I've always thought that marketing is a very important part of any product launch, and historically it's been Apple's Achilles Heel. However, Steve Jobs has improved Apple's marketing efforts no end, so these analyses are no longer simple, turkey-roasting sessions, à la MST3K.

Anyway, with that meandering introduction out of the way, let's get down to business...

Apple does seem to have fallen into its old mistake of abstractness. For example, the 'Watch the Skies' advert is so painfully unobvious that most people won't have a clue what it's advertising. The only clue that this bizarre looking UFOshaped object you're watching zip around your TV lets you network and surf the internet without those pesky wires is the web address at the end: http://www.apple.com/wireless. It does catch your attention though.

The educated viewer could probably guess that 'Notice the Change' and 'The Possibility of Love' are advertising a neat looking portable - an 'iMac to Go.' Mind you, it might be worth at least hinting at the fact that the iBook is more than just a pretty face (or cover... or casing... whatever) in at least one of the ads. Also, while you may think this is a slightly hypocritical thing for someone who writes a computing column to say, but 'The Possibilty of Love' is intolerably geeky. (OK, it may be meant as a joke, but still.)

The new iMac adverts (the new can apply to either word), however, are superb. They not only show off the iMacs' cool looks, but also tell you all about its other bonuses. 'A Movie about Movies' may well inspire a year of home movies, which, given 'My First Wheels', is probably a bad thing. 'You've Been Framed', that bastion of quality television, will be swamped with digitally edited movies. Shame they'll still be of people pretending to fall off ladders and other equally amusing things. 'Turbocharged' manages to make the iMac SE sound like the Mercedes of computers, while 'Bon Voyage' emphasises the reason why many people will be getting an iMac: easy net access.

Well, that's it folks

C ya next time

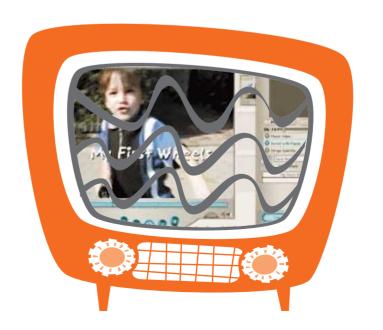

Mind you, it might be Worth at least hinting at the fact that the iBook is more than just a

articles

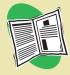

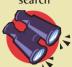

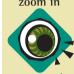

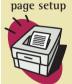

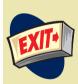

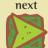

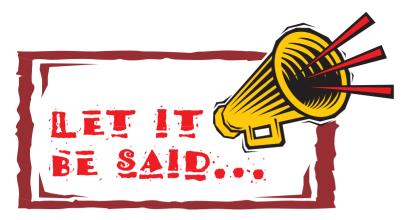

# DV iMac is groovy baby, but what happened to the adverts?

By Mark Ware

I rolled tape (via my VCR) on the new iMac announcement earlier this week; in fact, I rushed home to rewind and check it out.

Very cool. Nice touch with the "DV" desktop video angle. I saw Steve Jobs (now titled as "iCEO") say DV would revolutionize the personal computer like desktop publishing originally did. Maybe. So I turn to Apple's web site, of course featuring the new critters and their TV ads.

The ads are (http://www.apple.com/imac/theater.html) and generally left me staring at my screen wondering what Apple was thinking. Let me review them for you:

"Bon Voyage" - yeah, keep moving. Dull and flat. "...way to go..." I don't think so.

"Turbocharged" - Reminded me of too many car ads. Only missing was the, "If you use the iMac, you'll buy the iMac." Dull/flat.

"A Movie about Movies" - hmmm. Ditto. D&f once again.

And the music? Sounded like something from the cutting room floor of, "The Godfather: Part 9."

Honestly baby, is it me?

These ads are so - flat - as flat as three-day-old root beer. Where's the excitement? Where's the spark? What happened? Does everyone at the PR firm have allergies; are they snoozing?? I began expecting to hear, "Dry eyes, clear eyes..."

Okay, well the new iMac concept with "DV" is great! Imagine taking videos and manipulating them, adding text, overdubbing,

mixing – all right there on your iMac. The new Special Edition iMac is really well done too. Once again, Apple design shines. Get ready for lots of copycats on the PC side (oh, it's just like a Mac... please.)

However, regarding all these budding film makers at home, we will no doubt soon see a mountain of home grown videos both for and not-for public consumption. Watch out: you and your "main squeeze" of a few years ago may be appearing in a uncensored web site or newsgroup – worldwide! Talk about revenge, ouch.

I hear from our friends at ZDTV that Apple had originally scheduled the new iMacs for a September ship date and barely made the deadline by shipping a few thousand. I was worried about the impact the recent Taiwan earthquake may still be having, but Mr. Jobs says they are shipping in volume just fine thank you.

If you haven't heard (you won't hear it in the new ads I'm sure) the new

iMacs are at Sears stores now; so, if you have not beheld one yourself, you know what to do this weekend. Oh, and if you see a new Apple ad this week, don't roll tape. If you're like me, you'll only roll your eyes and hope for better from Apple's PR firm next time.

Where's the

excitement?

Where's

the

spark?

What

happened?

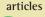

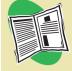

search

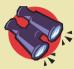

zoom in

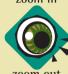

page setup

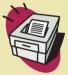

print

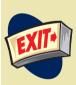

next

page previous

previous

page

© Copyright 1999 Mark Ware. All rights reserved. Duplication without written permission is strictly prohibited.

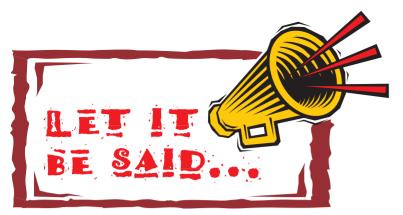

### WHEN A SMILE SIMPLY WON'T DO

By George S

As Mac people, we are all familiar with the trips to the local PC World only to see the Macs turned off or put in some cubby hole where not even the mice (of the rodent persuasion) are likely to get at them.

I alone saw no less than three iMacs without power, keyboards or mice on a recent visit. Which is astounding given that the iMac is widely acknowledged as being an easy to sell item, despite its price, but even more so given Apple's commitment to product training.

About a year ago, I was fortunate to have an interview with Apple for the position of Regional Sales Rep for this exact purpose. What they were talking about doing was capitalising on the iMac's success by selling it through the PC giants such as PC World and Dixons to get through to exactly the "Joe Bloggs" consumer the iMac was designed for. They had great plans for the Sales Rep. He or She would be in charge of going into "enemy territory" and training the staff of these stores in

the qualities of the products, and in some instances actually selling directly to the public, if the situation arose (it was an incentive based position after all.)

So what happened? Was it that Apple hired the wrong people for the job? (I was in fact not successful, but them's the breaks!) I think not.

I was actually at PC World with my brother who was in the market for a PC laser printer. There were several specific models he was interested in, and we tried in vain to get test printouts from. When we approached a staff member, they quickly said that it wasn't their department, and sped away.

Approaching another staff member yielded even less information. This particular "Salesman" was actually supposed to know this product line. He also tried in vain to get the printers to print. He was in fact unsure of how the things worked, but did discover that the printers were on! Admitting defeat, my brother asked about the exchange policy, say for instance if he was to buy the printer without a test print and it turned out to be a piece of junk. "Well sir, unless there is something

wrong with it, we can't take it back." Was the response. "So what you are saying is that you cannot demonstrate this printer. Despite this if I am willing to take it on specification, subject to it being satisfactory, I will keep it and if it is not. I cannot bring it back for an exchange?" he asked. "Yes." retorted the Salesman with an in depth answer.

into buy, either know what they want, and so are not worth bothering with, or do not know what they want, and are prime candidates to be sold whatever has the largest margin. If it doesn't look like they will make a sale, then move on to the next person.

Computers are still very expensive, and even the cheapest PC will cost the equivelent of a cheap family

### the world of computer retailing is full of untrained and unscrupulous sales people

I tell you this because it is an unfortunate fact of life that the world of computer retailing is full of untrained and unscrupulous sales people. Apple's commendable initiative to get the luddites at PC World and their like, trained to sell Apple products failed because of the culture of these places. The people who work there are there for a job. Their interest in the products stocked is, at the very least, limited. The attitude amongst the staff is simple. Most people who come

holiday. Which begs the question, why do we let them get away with it? Put simply, we have very little alternative. All of the established players, who are not part of the Dixons Group, have a vested interest in selling their own brand of computer. The independent retailers, who do offer the service, cost a little more in order to stay in business, and do not have the high street presence required to meet the consumer on their turf. Mail order companies compete very well on price,

articles

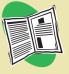

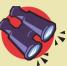

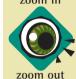

page setup

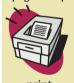

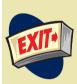

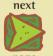

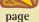

but this assumes you've done your homework and know what you are buying.

There are no excuses for poor service in any industry, and a company that provides it will soon lose business. Unfortuantely this isn't always true in the computer retailing

If you are considering buying a computer do as I do. Learn as much about what you are buying as possible. Set a price, and select a particular model and an alternative. When you reach the store, act stupid. Ask the Salesperson a few obvious

### the moment the salesman starts lying or blagging, end the conversation and go elsewhere

sector. A great deal of the salespeople simply do not know what they are selling. They shouldn't get away with it, but in the main they do. This leaves the burden of getting the relevant information with the consumer. However it is not all bad news. Learning even the most basic things about a computer before you buy it will reap rewards much later when you come to use it. In the first year of owning my Mac, I became an expert in troubleshooting, and have ended up fixing all manner of problems, not only for myself but for colleagues, friends and family.

and simple questions, which you know the answers to. The moment he/she starts lying or blagging, end the conversation and go elsewhere. This can lead to you spending a little more time, and sometimes money, as the best advice and service usually comes from the smaller independents. But in the context of spending a few hundred pounds it is well worth the extra money. You will get what you went out to get, and you will be satisfied that you didn't make an undeserving salesperson that little bit richer in the process! Happy shopping!

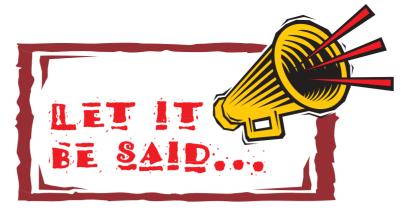

# On the cutting edge

By Shane Speck

I'm not really into design; the nearest I normally get to a sleek exterior is retreating to the bathroom with a large tub of hair wax. So it wouldn't surprise me if someone important hasn't already pointed out the major hazard attached to this "cutting edge design" business.

Because these cutting edge designs seem to teeter precariously between two extremes, balanced perfectly as they are on the thin line between love/hate. And it pains me to say that the iBook is one such design. There's no middle ground with the things - you're either drawn mysteriously to its curvaceous body, resisting the temptation to run your finger along its groove (at least until you're alone with the little beauty), or you're filled with a desperate desire to lock the translucent monstrosity in the spare room and swallow the key.

Basically, Apple's designs are forcing the iBook into a particular market; most easily described as the "people who dare to carry a translucent orange computer in public"

market. The effect of this isn't too obvious at present; it's new, it's cool, it's Macintosh and the case is actually curved - we Mac owners are a pretty trendy bunch, it seems, and we're prepared to put our preorders where our mouths are. But how many of us finally closed those very same gaping mouths, wiped the saliva from our chins, and faced the fact that it may look deliciously fruity and, yeah, the rubber's good to stroke, but hey - sorry Apple, I just wouldn't be seen dead with one.

I guess it's only me, then...

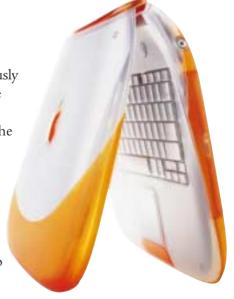

articles

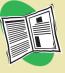

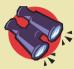

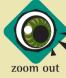

page setup

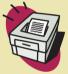

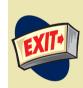

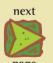

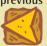

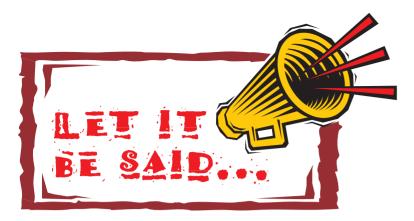

# G4'S IN (

By Mark Ware

Apple Computer announced earnings late Wednesday (after the bell) indicating earnings per share were ahead of analysts' expectations by six cents; the stock jumped \$4 in after hours trading. Yet we now hear that the G4s, Apple's new, highly-touted super-computer, will be delayed due to processor shortages because of supply problems Motorola (G4 supplier) is experiencing due to the Taiwan earthquake. There is also this small technical problem with the 500Mhz G4 chip itself not quite being up to scratch.

### IT'S A SMALL WORLD AFTER ALL

This latest development reads more like a soap-opera. Should we worry? Will Apple bomb? What about Steve Jobs? And what about those of us who have already advance ordered our G4's - will we have to wait until the snow flys? (that's quite a while still for us folk in Dallas). Maybe.

But, as is often the case in the real world, this isn't really news. Apple hinted at this back in August saying G4 chip availability may be a problem for Q4. However, the G4 500Mhz speed problem is the real trick.

Enter IBM. Allow me to give you the background: IBM and Motorola, along with Apple, originally "birthed" the G4's great grandfather, PowerPC 601. They built a common design center near

everything in between (Dell is a good example) - including IBM's world famous R&D lab. But it turns out IBM can't deliver on the G4 chips until QI 2000!

### **BACK TO SQUARE ONE**

The latest, I have discovered, is that Apple will scale back the speed on the G4s to a level that Motorola can produce in mass. This is a temporary solution to a temporary problem. And Motorola is saying it can't produce 500Mhz G4's until next year (in mass that is). I wonder why

Certainly more so than a year ago. It is cranking out healthy product volume and the order pipeline looks good for Q4. Revenue is a bit down from this time last year, but margins are up. The new and improved iMac along with its newer iBook companion will no doubt give momentum to Apple's revenue for Q4.

But, it is the G4 that is the main event. Or more specifically, the 500Mhz G4. The big cahunna. The Full Monty. More is riding on the G4 than anything else. It's like finding gold in your teeth or Elvis in your bedroom

### Apple may well shift its vendor of choice to IBM rather than Motorola

Austin, Texas and stocked it with Apple, IBM and Motorola personnel. Talk about identity crisis potential...

So now Apple turns to IBM, whose RISC RS6000 architecture the G4 is actually based on (they have a common silicon-DNA, so to speak). Will this work? Perhaps. Since IBM has also become aggressive on its out-sourcing strategy as of late - everything from disk drives to memory and

Motorola didn't come clean on this earlier - one has to wonder if they knew this would be a problem all along. Very suspicious if you ask me. Apple may well shift its vendor of choice to IBM rather than Motorola. If I were Mr. Jobs' advisor, (I doubt he has one) it's worth considering.

### AND IN THE END...

This we do know: Apple is now a fine-tuned machine.

(don't go there). To find out, we will just have to wait until "after the bell again" - jingle bells that is – to see if Apple can actually pull it off with IBM's solutions for a small world - small indeed.

articles

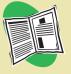

search

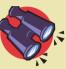

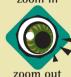

page setup

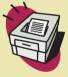

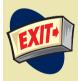

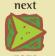

previous

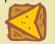

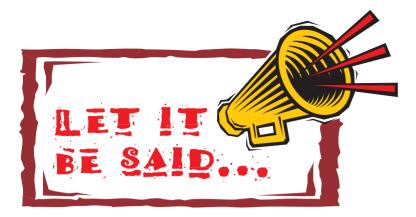

### COMMUNICATION BREAKDOWN

By Rich Lecoat

It's been a while in coming, but it looks as if Apple interim CEO Steve Jobs might finally have put a foot wrong. In the historic annals of Satisfied Apple Customers, October 1999 may well record a sharp dip in numbers as the confidence levels of Mac users got broadsided by the company's miscalculations over chip availability - a blow followed up with the ugly spectacle of Apple executives blaming anybody except themselves, but mostly Motorola.

It's likely that the truth about who was really to blame for the PowerPC 7400 processor debacle will never be known; Apple spokespersons say that Motorola failed to deliver by the dates required, whilst Motorola maintain that they never claimed to be able to and that Apple knew that all along. The real point

here is not who is to blame, but rather the way that the aftermath was handled.

First, like something out of Laurel and Hardy, there was the "Did not!" "Did too!" routine between Apple and Motorola - the first hint that most people had that perhaps they weren't going to be getting their nice new G4s quite as soon as they'd been led to believe. All the more irking, then, to be told by Jobs barely days later that all backorders were being cancelled. If you had ordered your

that they'd been expecting.

Simultaneously, reports have been flooding in regarding Mac OS9 and its various incompatibilities. Adobe Type Manager, Extensis Suitcase 8 – the font library managers used by a large proportion of Mac users - are known to be incompatible. Most of the people who will use such software are workers in the design/DTP industry; is Apple unaware that this sector makes up a sizable proportion of its customers?

developers. Well, okay. But it smacks of a fundamental lack of communication surrounding Apple at present, in some circumstances bordering on secrecy. We see it in major software manufacturers suddenly finding that their products fall over in Mac OS9. We see it in Apple alienating its amateur evangelists by threatening legal action when all they did was say that the new iMacs are dead cool and whacked a few piccies up on the web. We see it in Apple cancelling

same price as the flashy one

### Is Apple unaware that this [design/DTP] sector makes up a sizable proportion of its customers?

machine from the online Apple Store then you would have been informed of this desperate state of affairs by email; for other orders, the resellers (some of whom claim to have had no desktopconfiguration stock to sell for weeks) were faced with the embarrassing prospect of telling their customers that, although their orders had been thrown in the bin, they could, if they liked, order a lower spec machine for the

Perhaps. Certainly, the fact that Aladdin's StuffIt software is also less than OS9 friendly is harder to ignore. Patches available on the internet soon, no doubt, but what exactly is the average user going to decode them with?

Like the chip issue blamemongering, these compatibilty issues are not the point – Apple says that it made clear that certain parts of the OS were going to be rewritten and should not be relied upon by

back-orders, forcing their customers to absorb an inconvenience only brought about by the communication breakdown between the company and its manufacturing partners, and by the salesdriven desire to hit certain marketing windows. And we see its most cynical side in Steve Jobs' about-face on the back-orders issue when faced with a sea of rightfully enraged customers. This point, in particular, has the smell about articles

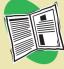

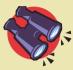

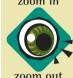

page setup

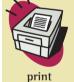

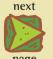

previous

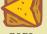

it of a company suddenly finding itself popular again after years in the wilderness and being content to bully its customers just as much as it thinks it can get away with only relenting slightly when they start to snap back. This is not the way to retain the patronage of the customers who kept Apple alive in the dark years of the mid-nineties. It's simply bad public relations, and maybe if they put as much effort into that side of things as into their whizz-bang unveilings and aren't-we-justso-cool speeches, Apple would not now be in the position of having to appease their customers and issue apologies.

In a recent interview with MacUser (UK) magazine, Jobs stated that when he returned to the company, people were telling him that they loved Mac but hated Apple. Certainly, he's done a lot to turn that around in the last couple of years, but much more behavior like that seen from Apple this month, and public opinion could well slip back to square one.

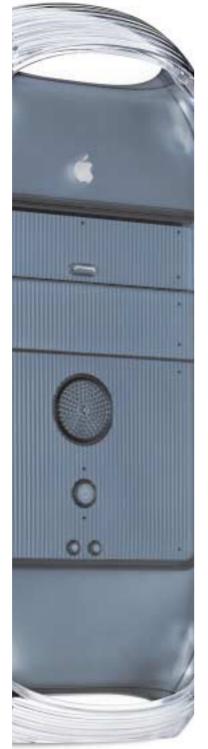

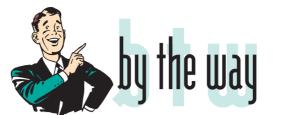

# DON'T WORR BE HAPPY

By Colin Lindsay

If you access my user profile at excite.com, you'll see the motto "Na bi buartha, bi sasta". An essential philosophy in today's fast moving computer world, it means "Don't worry, be happy." Why should I worry, on the day when I've just discovered that my blue and white G3, not even out of warranty, is now last year's model?

Exactly a year ago my Performa 6400 disappeared down the road in the back of a burglar's van, and after three months of staring longingly at an empty desk, those nice insurance people sent me on a shopping spree through the world of mail order, where a happy sounding salesperson informed me that the model I required was no longer stocked. A new model released next week, she said, 12Gb hard drive... 350Mhz processor... 128 Mb RAM... zip drive... I was hooked. It duly arrived; I duly fell in love. Okay, so it didn't match the decor, but the monitor was lovely and the rest could go under the desk out of sight. And there it remains, munching its way through Adobe Photoshop and AppleWorks with lightning speed between mammoth bouts of Unreal and Myth 2. For once, I was at the cutting edge. I was happy. Until today.

My love has grown old overnight. Like a well rounded derriere across a crowded room, my thoughts are full of graphite and silver, the G4 logo winking seductively over its shoulder with that 'come and try me' look. Alas, the cost of divorce is too great. Besides, the novelty has not yet worn off - and that could be Apple's big mistake. Have they released the G4 too soon? Time - and sales - will tell.

But why worry? My video recorder is ten years old and still plays the latest films; it does its job. So will my G3. Of my 12.1 Gb hard drive, I still have 8Gb unused - why do I need 27? 256Mb of RAM I already have; DVD? Velocity engine? Airport - what's that again? Ooops - No modem! And – as I stare at my study walls, resplendent in Autumn beige - is graphite and silver really a better match than blue and white?

Sorry, Apple. You can make me feel inferior, talk about replacing the old G<sub>3</sub>, torture me with superior speed and seductive looks. The grass is always greener, but my heart is already taken and looks to be so for years to come. The G<sub>3</sub> is sufficient. Ignore the hype. Don't worry - be happy!!

articles

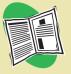

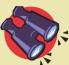

zoom in

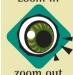

page setup

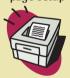

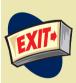

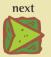

page previous

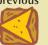

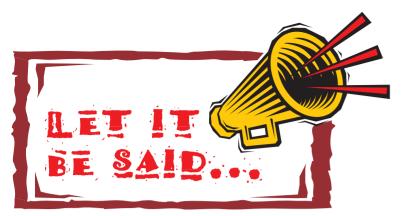

# Freedom of Expression

By Vistor Billot

The Mac has always been the computer for creativity, design and multimedia – which, of course, ideally suits it for the internet. And for a variety of historical, social and economic factors, the Mac community just happen to be a little more with-it when it comes to doing your own thing.

But putting these boring tribal differences aside, it's the voices that are suddenly being heard that impresses me. The number of e-based magazines/newsletters/green ink manifestos is exploding at a scary rate. I have no figures to back this up, but if you think I'm lying, take a look.

One field I'm interested in is non-mainstream music, which is obviously a topic of interest to many design wizards if you go through some of the thousands of ezines and music sites that are sitting out there. The rapid development of mp3 and other audio formats, combined with the vast number of music sites, is definitely changing the relationship of the artist and

manufacturer in the music industry. I have to confess that I hate the capitalist divide of producer/consumer, but this is one area where the boundaries are blurring.

In the field of politics there are also thousands of sites representing every possible viewpoint. Some people tend to fret about the fact that anyone can put up a site that says just about anything if they're determined enough, no matter how offensive or crazy it might be. The stock response from the web libertarian is "freedom of the web" but just as we have a responsibility in the "real" world not to let maniacs go unchallenged, it is important that the same process happens in the new public domains of the internet.

It is probably being optimistic when people talk in hushed tones about the society-transforming potential of the web. If it is swallowed by commercially driven sites and porn remains the top search category then maybe it's just business as usual (yawn). Then there's the fact that the web is dominated by the USA, and by rich people in the USA. Perhaps there's an argument for free computer access for all.

However, I'm getting quite a buzz about the quality and number of innovative, cool sites that are swarming on the net regardless – and I'm just talking about the obscure, esoteric fields that I find of interest.

If you are involved in creative work – in my case, music and writing – you will know that distribution and promotion is usually expensive and daunting process. But we suddenly seem to have the ultimate solution.

There is a concern that in the absence of "gatekeepers" there is no quality control, and mush gets put on the same level as the facts. However, those same "gatekeepers" seem to have done a remarkably useless job in preventing every other media from becoming saturated with garbage. So while it is advisable to "let the browser beware", finally you really do have the choice – not just to receive a different channel from GlobalCorp Media HQ, but to be the creator of your own media. Who knows, other people might like what you have to say.

The number of e-based magazines/ newsletters/

green ink

manifestos

is exploding

at a

scary rate.

articles

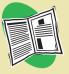

search

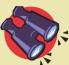

zoom in

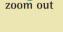

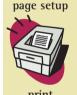

print

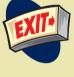

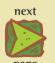

previous

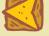

oage

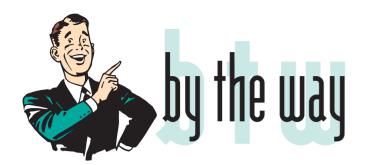

# Signs that you've had too much of the 90's:

From Frank Brook

- 1. You try to enter your password on the microwave.
- 2. You haven't played patience with real cards in years.
- 3. You have a list of 15 phone numbers to reach your family of 3.
- 4. You e-mail your work colleague at the desk next to you to ask "Do you fancy going down the pub?" and they reply "Yeah, give me five minutes".
- 5. Your reason for not staying in touch with friends is that they do not have e-mail addresses.
- 6. Your idea of being organised is multiple coloured post-it notes.
- 7. You hear most of your jokes via email instead of in person.
- 8. When you go home after a long day at work you still answer the phone in a business manner.
- 9. When you make phone calls from home, you accidentally insert a '9' to get an outside line.
- 10. You've sat at the same desk for four years and worked for three different companies.
- 11. Your company welcome sign is attached with Velcro.
- 12. Your CV is on a diskette in your pocket.
- 13. You really get excited about a 1.7% pay rise.

- 14. You learn about your redundancy on the 9 o'clock news.
- 15. Your biggest loss from a system crash is that you lose all your best jokes.
- 16. Your supervisor doesn't have the ability to do your job.
- 17. Contractors outnumber permanent staff and are more likely to get long-service awards.
- 18. Board members salaries are higher than all the Third World countries annual budgets combined.
- 19. It's dark when you drive to and from work, even in the summer.
- 20. Interviewees, despite not having the relevant knowledge or experience, terminate the interview when told of the starting salary.
- 21. You see a good looking, smart person and you know it must be a visitor.
- 22. Free food left over from meetings is your staple diet.
- 23. The work experience person gets a brand-new state-of-theart laptop with all the features, while you have time to go for lunch while yours powers up.
- 24. Being sick is defined as you can't walk or you're in hospital.
- 25. You're already late on the assignment you just got.
- 26. There's no money in the budget for the five permanent staff your department is short of, but they can afford four fulltime management consultants advising your boss's boss on strategy.
- 27. Your boss's favourite lines are: When you've got a few minutes... Could you fit this in? ...in your spare time... when you're freed up. I know you're busy but... I have an opportunity for you...
- 28. Holiday is something you roll over to next year.
- 29. The only reason you recognise your kids is because their pictures are on your desk.
- 30. You only have makeup for fluorescent lighting.
- 31. You read this entire list, kept nodding and smiling.
- 32. As you read this list, you think about forwarding it to your "mates you send jokes to" e-mail group.
- 33. It crosses your mind that your jokes group may have seen this list already, but you can't be bothered to check so you forward it anyway.

Your

supervisor

doesn't

have

the

ability

to do

articles

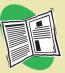

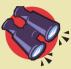

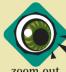

page setup

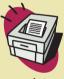

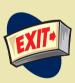

next

page previous

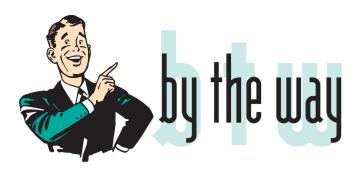

# The Future is Where?

By Colin Lindsay

There's an advertisement in this month's MacUser which takes a full page to tell me 'the Future's almost here'. Strange. I always thought that in Cyberworld, the future was already here and the present was the past.

Somebody once said that it is a common mistake to view the past as a series of errors leading up to the perfect situation which is the present – and nowhere is this more true than in the world of computers.

Take MacOS, for example. Remember OS7.5? Perhaps you're still using it; I cut my Mac teeth on it through 7.5.1 and 7.5.3 to 7.5.5 and then, suddenly, I fell for the hype. I bought OS8. "Setting a new standard for efficiency and user friendliness", says the box. Maybe it did. I don't really know; I hadn't even glimpsed the limits of the old standard. Certainly, it did what it was supposed to do, and for a time I was content. Then the future arrived. Suddenly, OS8.5 appeared and OS8 went back into its box before I had done more than scratch the surface.

Again, even before 8.5 became the present, it was already in the past. My G<sub>3</sub> ran on 8.5.1 before I even knew it existed. This Stop the

world\_

I dan't

Want to

get off -

iust look

around

for a bit.

time, I thought, "I'll get to know my OS"; but no, the future beckoned - or rather a certain Mac-related magazine which promised me a free copy of 8.6. Was it better? I don't know; the magazine never delivered and before I could become impatient at the wait, the future was here again in the form of OS9. Or is that the past?

Those unfortunates who have already purchased OS9, take note - you're history. Take any of the fine epithets on the box newer, faster, easier, friendlier - and you have OS9.5. Your own might as well say: older, slower, harder, unsociable. You know how the marketing hype will run. You're yesterday's men.

Apple, not content with the long awaited OSX looming on the horizon, has announced yet another upgrade almost before the metaphorical ink has dried.

Can I ever buy, with certainty, what I know to be the current OS? Can I ever be content with any OS, knowing that others are using the new and hopefully improved versions which have ironed out all of the bugs that I haven't even discovered yet?

Sometimes I envy Win-Doze, still stuck in 1998. The world of computers is becoming the ultimate throw-away cyber society. Did we ever come up with an official patch for the memory errors in 8.5? Or did Apple merely discard it - and the poor unfortunates who bought it - in favour of those with the money to upgrade? There is a moral responsibility here, not merely a financial concern. More and more staunch Mac fans are being abandoned in this breakneck rush. Perhaps the day is not far off when many, left behind and without the cash to upgrade, will abandon the race. On and on and on - as C.S. Lewis wrote: "Farther up and farther in". Do we really need it? How many programs - including games - actually run on OS8 or later? Are we all living on promises, this 'games tomorrow, pie-in-the-sky' philosophy?

Please, Apple, give me a breather. Just this once. Let me discover that the present is still here, sandwiched between the future and the past. Stop the world. I don't want to get off just look around for a bit.

articles

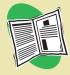

search

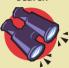

zoom in

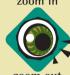

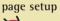

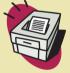

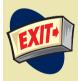

next

page

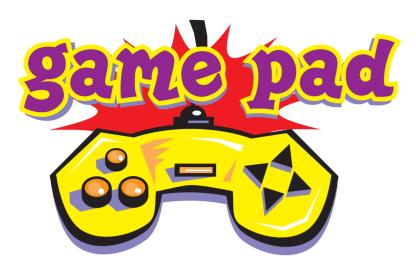

### SIMCITY 3000

By Thomas Ash

Yamtown has excellent police coverage - crime has been virtually eliminated. If only the same could be said about my education system. I would build more schools, but I need that money to build incinerators to take care of my garbage. The locals will complain, of course, but their area is pretty slummy as it is - land values can't get all that much lower. Anyway I'm phasing out coal power plants in favour of small nuclear power 'farms.' I'm just getting traffic downtown under control, when suddenly a power plant explodes. Damn! I knew I'd been placing too much strain on my power grid...

Managing a city is a huge task, requiring a fine balance between spending and expenditure, industry and commerce and dozens of other factors. So far, 5 million people have been hooked on one incarnation of SimCity or another. If you're one of those people, then you'll be wanting to know whether SimCity 3000 is significantly better than the previous version. If not, then you'll want to know whether now is the time to get into SimCity.

There have been numerous additions to SimCity 3000. You now have to take care of garbage disposal, which, depending on your point of view, is a huge nuisance or a great new way of adding depth to the game. You can place landmarks like the Tower of London in your city, and a variety of real city terrains are included - you can download more of both of these from www.simcity.com. The Apple Campus landmark is already available.

The best new additions are business and neighbour deals. Periodically, you will be approached by a businessman asking permission to place his new enterprise in Yamtown. These will have advantages and disadvantages. For example, the GigaMall draws heavy traffic and damages Ma and Pa shops, but brings in a steady monthly revenue. Likewise, neighbouring mayors may advance you with offers to dispose

of your garbage for money, or buy power from you. Cities can be up to four times as large as before now (there was never enough space in old versions), meaning those annoying arcologies are no longer needed. Your advisors are now constantly advising, and a news ticker at the bottom of the screen keeps you constantly informed of your city's strengths and problems. Small gameplay tweaks and additions too numerous to mention abound.

**SimCity** 3000's graphics are great, and varied

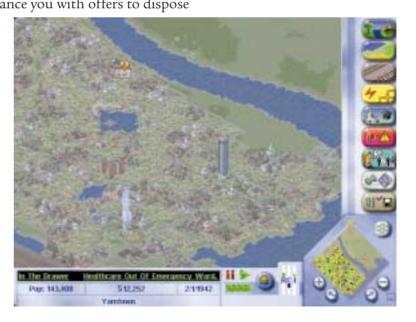

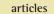

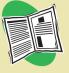

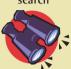

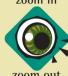

page setup

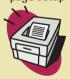

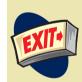

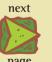

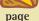

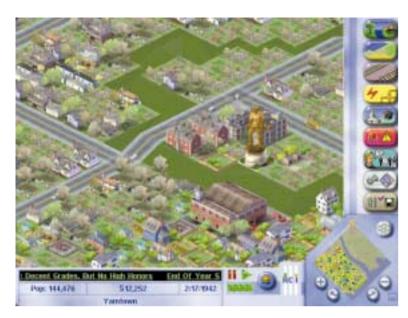

But let's be honest: the main reason you'll be upgrading to this version is a very superficial one: the graphics. To say SimCity 2000's graphics look a bit tired nowadays must be the understatement of the decade. SimCity 3000's graphics are great, and varied. You can zoom in right close and see your sims wander around as cars and lorries drive past.

To sum up, SimCity 3000 is a great game, one for all strategy/ management fans. Rush out and buy it now! (But be warned: it can be slow on minimal specification machines.)

Requirements: 200 MHz or higher, 32MB of RAM 360MB of hard disk space including Virtual Memory usage. OS 7.5.3. Be warned: my low end system met these requirements (just), but was very sluggish.

Rating: 8.5 out of 10 (and I'm not generous)

© Copyright 1999 Thomas Ash (thomasash@hotmail.com), all rights reserved. A BNet publication (http://www.thomasash.hypermart.net/bnet).

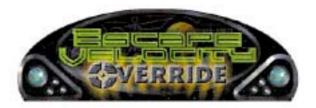

# **PREPARE FOR BATTLE!**

By Chris Band

If you want a futuristic space trading/fighting game then read on as Escape Velocity Override is about the best you will find!

Fans of the highly popular "Escape Velocity" will love the sequel "EV Override", and yes it is just as addictive as the first one! Here is the storyline:

It is the year 2149, the Voinians were forced to retreat at the end of the first interstellar war when they made the mistake of invading the humans home ground "Earth" and nearly got wiped out, both sides are building up there armies knowing that another war could break out at any moment, there is also a threat from the rebels and the pirates, plus there are rumours of weird alien species to the North.

Captain, This is where you are bought in!

You start off at Earth with just a Shuttlecraft, from there I reccomend just doing some trading to make your first bit of money. To do this first go to the Spaceport Bar at Earth and you will usually get offered a job by United Enterprise, accept the job and then at any planet you can click on missions and you get a variety of things to do including cargo runs and ferrying passengers around. This will get you some money which you can then use to upgrade your ship with lasers, missiles

and a whole lot of other stuff, or when you get enough money you can buy a new ship. Don't stay in the shuttlecraft long as it is not very strong and if you get into a fight you will only last a matter of seconds before you are space dust!

There are many different paths you can follow in the game including being a trader where you spend all your time jumping from planet to planet trading goods to make a living, a fighter where you will do battle with the Voinians, Rebels and the Pirates, a Pirate where you go around disabling other people's ships and then boarding them and stealing everything, or you could be an explorer where I found out if you go north it gets very interesting, you will meet a lot of different aliens all battling against each other for survival using weapons far superior to the Voinians' or Earthlings'. The path you choose is entirely up to you and each time you play there will be a different outcome, although personally I have done them all and I like the fighting way the best.

If you do choose to do a fighting career then you are going to have to a bit of

articles

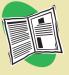

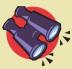

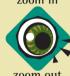

page setup

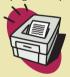

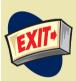

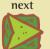

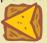

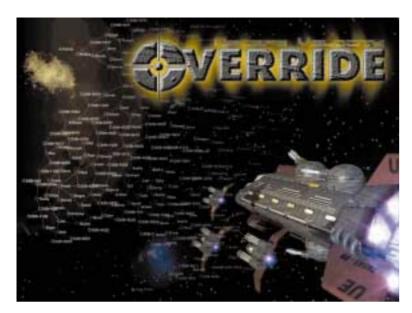

trading first to get you some money to buy the ultimate warship. The trading will not be a quick process, you will have to get a lot of money and work your way up to get your ship. Choose your battleship carefully, remember to look at the shields and number of guns and turrets it can hold as you are going to have to fight a lot of enemy ships in it. Once you get your battleship you are still not ready to go to war, you will have to spend more money on getting weapons and ship upgrades if you want a chance in combat. I spent weeks tweaking my ship to perfection before I went to battle but it was all worth it because when you get into wars it is really fun.

The thing I love most about Escape Velocity Override has got to be the expandability of it. There are literally hundreds of plug-ins and add ons available over the internet or on cover CDs so you will never get bored of it. My friend and I have been playing it for over a year now and still love it. Some of my favourites are the Red Dwarf plug-in which makes you the star bug and puts sound effects from the popular TV show in. Another personal favourite is the Star Wars plug, it changes just about everything in the game with some brilliant sounds and missions. There are loads more including new ships, weapons, sounds and missions. If you want more

info about the plug-ins/add ons then feel free to e-mail me at: chris.band@virgin.net. Another great thing about the game is that it has a deep storyline that unfolds differently each time you play it.

Another neat aspect of playing Escape Velocity is reputations. You earn a reputation with each planet, and faction as you play the game. Waste a few pirates, and after a while every pirate you run across will attack you. Same goes with the confederation or even trading groups. But, help a pirate, or a confed, and they remember that too. Doing a good deed will get you offers of missions from those you help, but it will make their enemies angry. It's all rather realistic, think about it - if you helped out the Confederation by hunting down rebels, you'd make the rebels angry right?

On the down side though one thing I think is lacking in EVO is a multiplayer option with a battle arena where players could test there ships against each other in a one-

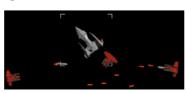

on-one fight or do missions or campaigns together, that would really make it outstanding.

So, what's new in Override I hear you ask? Well for a start the galaxy is 5 times bigger, which obviously means there are new planets and governments. The graphics are all new as well. Also there are a lot more aliens. There are less wars than in the first one, where there were wars all around UE airspace. Now there is only fighting as you get near the borderline, so you can do trading with less chance of getting shot down.

I found that when I did a search on Sherlock there are many web sites devoted to the game made by experienced EVO pilots that are full of tips and cheats, not to mention the huge amount of plug-ins and utilities. Some cool sites I discovered are:

Joe Cools EVO page http://members.aol.com/ joecool679/evo/index.html

The Unofficial EVO page http://members.tripod.com/ "da mac/EV-Override/index.html

The Official EV page http://www.escape-velocity.com/

If you are interested in creating your own missions or plug-ins for EVO then there

are a few programs out there including Shmelta V and EV Edit. I have made a few plugins in EV edit and they have all worked fine. One cool thing is that you can make ships or fleets and name them whatever you want so you can put yourself or your friends in the game (if you want to).

If you are making your own plug-ins though I really do reccomend the EVO bible. It tells you everything you need to know about creating missions and plugs.

Escape Velocity Override is a fabulous game well worth registering. In my opinion it is the best shareware game ever made, and you don't need a fast machine to run it either. It will run on a 30Mhz machine, but I recommend 100Mhz PPC to get smooth play. If you liked Escape Velocity, then EVO is definitely a must have. It will create endless fun with all the plugins that are available, but beware, it will become very addictive.

Publisher: Ambrosia Software Inc. Info: www.AmbrosiaSW.com **System Requirements:** 68040 processor, 13 MB of RAM, OS 7.6 or later, 13 inch monitor with 256 colours, 11 MB Hard Disk.

articles

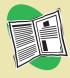

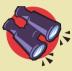

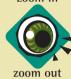

page setup

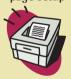

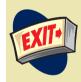

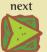

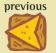

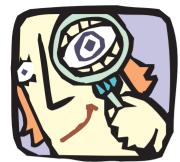

KEEPING AN EYE ON THE LATEST RELEASES

euphony.net's home page gives you free access to all their information plus exclusive members' services

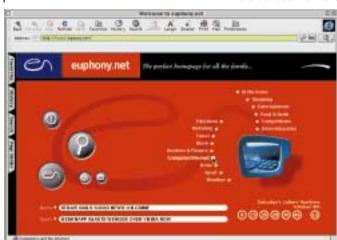

# UNDER Int another ISP?!

By Chris Patmore

The Free ISP wars in the UK are hotting up and each provider is trying to offer more, or unique, services to attract new customers. One of the latest to join the fray is euphony.net.

What do they offer that would be of interest to 1984 Online readers that other providers don't offer? For a start they support Macs - all the help desk people are trained to deal with Macs so you don't get silence at the end of the phone when you mention that word (very important at 50p a minute). If they cannot resolve your problem immediately they will take your number and call you back, which is also another nice touch. Their installer CD is set up for Macs, although they do use MS Internet Explorer. It is a straight forward sign-up using one of those wizard things. Dial-up is on an 0845 number; there is one for analogue modems and a separate number for ISDN (dual channel).

The site itself offers all the things you expect from a portal -

regular news updates, plus features on sport, online shopping, games, entertainment etc. The interface is clean, uncluttered and easy to navigate. It is also free of advertising, at the moment.

One of the unique features that it offers, above the standard unlimited e-mail addresses (using a sub domain), is a voice-mail messaging and fax service that can be accessed from anywhere in the world, where you have internet access.

When you sign up you are given a unique "phone" number which can be reached by any standard phone or fax machine. A voice-mail message can be left, to either be listened to online, checked from a phone or forwarded to your mobile or a land line. You can even have your emails read to you on the phone. The same with a fax. You can either read it online, run it out on your printer or forward it to a fax machine. This is completely free and part of the service. BT is in the process of launching a similar service called Global Office but knowing BT I have my doubts about whether they will be offering it for free.

euphony.net also offers 'unlimited' web space. This does, of course, have fair usage and content controls, but if you are fair then so are they. It is nice to know that if you are constructing the world's greatest interactive website you are not restricted by size.

If you are a particularly heavy user euphony.net also offers an o800 (free phone) service. For £9.99 a month (inc. VAT) you get free connection calls all weekend. If you like playing online games or exploring Hotline servers or another activity that leaves you in front of your computer for hours over the weekend this is a great deal. If you are using ISDN/Home Highway it is even better value, and you are not subjected to unwanted advertising.

If you are an existing customer of Euphony's telephone service you will get discounted connection to the 0845 number compared to a standard BT charge. In fact they offer a full range of discounted phone tariffs, including free local calls and an incredible offer to small businesses looking for o800 numbers. If you are looking to change ISPs then euphony.net has plenty to offer. Even if you hadn't thought about changing have a look at their site, if you like what you see and want the extra members' services contact details are listed below.

euphony.net is the latest venture of Euphony Communications one of this country's fastest growing telecoms companies. Never heard of them? They don't advertise but increase their business through independent business consultants throughout the UK. If you would like to find out more about Euphony's services or to get a free connection CD e-mail c.durant@euphony.net or call 0800 0684830 or visit their web sites http://www.euphony.net (portal) or http://www.euphony.com (information about Euphony's business and services).

articles

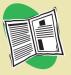

search

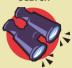

zoom in

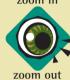

page setup

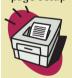

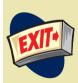

next

page previous

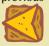

# REVI

KEEPING AN EYE ON THE LATEST RELEASES

Mac OS X Server is functional but has a few problems. Standard MacOS applications require the Blue Box to run and this requires you to select MacOS from the Apple Menu and then wait until it boots up. Switching between OS X Server and Blue Box is then very swift and Blue Box, considering it is an emulation environment, is very responsive even on an older machine.

Currently the OS X Server is supporting http (via Apache), AppleTalk and Appleshare IP. It also supports remote logon, web based administration and Netboot. By creating users with the Mac Manager application it is easy to set up a Netboot

# UNDER Turn weeks with Mac OS X Server

By Matthew Johnston

A couple of weeks ago I got my hands on Mac OS X Server and installed it on an old PowerMac 8500/180 that we have in the department. As this is unsupported hardware, I had to choose a Special Install which also works with Rev B iMacs (as I discovered).

or other managed Macintosh environment. I wouldn't recommend Netboot unless vou have at least a switched 10-baseT network and I'd also suggest one server for a decent workgroup of about 20 people.

The server controls work entirely through the GUI and there are limited web-based tools for user administration. I'd definitely recommend Mac OS X Server to someone who needed a server and as it WILL run quite well on an iMac - it could be a nice cheap server. Technically under a thousand pounds for a fully decked out UNIX server with some quite sophisticated parts. Yeah - Linux may be cheaper

but some features such as WebObjects, Blue Box and NetBoot/Macintosh Manager are well worth the extra cash.

For a Mac network, Mac OS X Server is really hard to beat. Most Mac networks I've seen have a PowerPC as the main server and if you are lucky enough to have a 604 or G<sub>3</sub> based server running Appleshare IP - or were intending to get one - I'd seriously consider thinking about Mac OS X Server.

They have different features and a lot of similarities. AppleShare IP provides webbased remote management and file service over TCP/IP, AppleTalk and even Windows SMB. It has a built-in printer, mail and web servers and the latest version has firewall security so you can control who has access to which service. The basic license is \$999 and permits 50 users to access the server and the software is supported on any PowerPC.

In comparison, Mac OS X

Server only shares via TCP/IP and AppleTalk - with Windows clients being left out, although a third party is porting the freeware SAMBA tool which will add SMB support. It doesn't come with a mail or printer server either. So what does it have in its favour? Well. You get WebObjects - a powerful web-based application server (requires a bit of programming), you get NetBoot and Mac Manager - allowing you to boot iMacs, G3s and PowerBooks off the LAN and manage those already booted off their internal disk to give them multiple user access and the number of users you have is limited only by the power of your server. You also get the benefit of UNIX scalability and stability. It costs \$499 but is only supported on G3 Macs it will install on some 604 Macs and iMacs but is not supported.

I might also mention Apple Network Assistant here. In a

permits remote administration of Macs on a local workgroup over TCP/IP and Appletalk. You can store and track asset information about client machines, observe screens or even take control or share your screen with that of a user in the group. You can even startup or shut down systems remotely and install packages and applications on remote systems with drag-n-drop simplicity. It runs on any machine with a 68020 chip or better (PowerPC obviously) although the administrator machine needs to be at least a 68030 machine and costs \$399 for a 10-user license.

non-Server environment, ANA

Which is best?

For me? Mac OS X Server probably. I need UNIX compatibility and I'm not too worried about SMB file sharing. If I need to share files with Windows users I'll use the built-in Apache web server or the FTP capability.

For you?

If you have a Mac-only workgroup with lots of new machines and a fast network I'd say Mac OS X Server.

If you have a mixed network, with older machines and some Windows clients then Appleshare IP fits the bill. articles

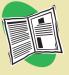

search

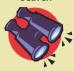

zoom in

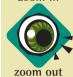

page setup

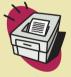

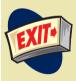

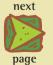

previous

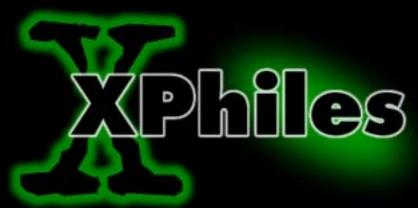

XPress tips and XTension news and reviews by Chris Patmore

### XX Tips and Tricks

SING QuarkXPress day in and day out for 10 years I tend to take for granted all the accumulated knowledge, all the short cuts and work arounds that make the daily production chores less rigorous. It's only when colleagues ask questions like, "How do you get proper inch marks?" that I realised there are hundreds of tricks to write about to help the novice, and not so novice, XPress user. This issue I offer 20 tips and tricks to help you through the daily grind. Most are documented in the XPress manuals, but who has the time (or inclination) to read them?

### The Basics (The obvious)

- 1 Set your default preferences before you start work. Make XPress work the way you want it to. (See XPhiles Issue 9)
- 2 Use Master Pages and Style Sheets as much as possible. It makes editing much easier and quicker. (See XPhiles Issue 12)
- Don't load too many typefaces/fonts at once. Only load those relevant to the project by using Sets in a font management program (ATM Deluxe/Suitcase). That also goes for XTensions – create sets in XTensions Manager for specific jobs. XPress will run faster and be more stable with less fonts and XTensions loading.
- 4 Learn and use keyboard short cuts as much as possible, this will speed-up your work incredibly. (See XPhiles Issue II)

### Short Cuts

- 5 To change fonts without scrolling through a long list use shift-F9 then type the first letters of the font. Some older fonts use a letter at the beginning to designate weight, e.g. B-Optima, so typing B then O will give you Optima Bold. If you have large type families you may have to resort to the mouse or typing the name in full.
- 6 Shift-Fio will toggle you between the current page and its Master Page. Handy if you need to tweak margins or other elements without going to the layout palette.
- 7 To quickly remove all guidelines from a page, hold down the Option key and click on the ruler. Make sure that the rulers 'touch' the page or it won't work, or will delete the guides on your pasteboard. Horizontal and vertical guides have to be deleted separately.
- 8 Drag and drop text editing is a useful feature for shuffling bits of text around without having to resort to copy/cut and paste. If you select it in the Application Preferences it can be a bit annoying when highlighting text as you can accidently move the text when you don't want to. Instead highlight the appropriate text then hold **c**-control and drag the text where you want. If you use **c**-control-shift you can copy and drag text.

### Working with multiple documents

- 9 Need to change from single pages to facing pages in an existing document? Go to Document Setup ( -alt-shift-P) and select facing pages option. Then go to the Document Layout Palette (Fio) and drag the facing page icon onto the existing Master Page and the whole document will update. Ensure your Master page parameters are correct, especially automatic page numbering.
- 10 When using facing pages the document will start at page I (obviously). If you want Page I to be your front cover and the back cover to be a left hand page spread you will need to give it an even page number. For an eight page document you will need to number the back page 8. Click on the new page in the Layout Palette, then click on the page number

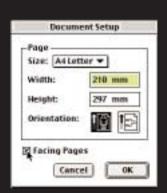

Use Document Setup for creating facing pages

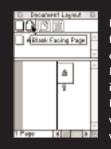

Dragging the facing page icon onto the existing Master Page, in the Document Layout palette, will update your whole file

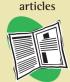

search

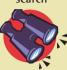

zoom in

page setup

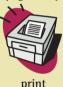

EXITA

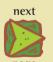

previous

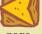

Highlight the page then click the bottom of the palette to open the Section dialog box

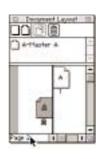

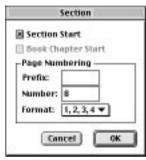

Start the page numbering with the approriate number.

Adjust the lavout to ensure correct running order

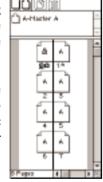

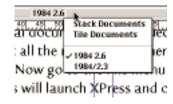

Holding the shift key whilst clicking the Title Bar gives you a list of open documents

at the bottom of the palette. This will bring up the Section dialog box. Check the Section Start box then enter the even page number (8 in case) in the "Number:" box and click OK. The page will now be number 8. Drag it alongside your first page. Your first page will now become 9. Repeat the operation with the right hand page but number it 1. If you use imposition software such as alap's reasonably priced Imposer (www.alap.com) it will automatically convert your creative spreads to printer's spreads when you go to print.

- 11 To print several documents unattended try this. Quit out of XPress, select all the relevant documents by shift-clicking in the Finder. Now go to the File menu and select Print (or use \(\varphi\)-P). This will launch XPress and open the Print dialog box. Enter your page settings and click on 'Print'. All your documents will print, the documents will close and when it's all done XPress will quit. In the meantime you can eat some pizza or catch up with the latest episode of Buffy. As this is a Finder level operation it should work with most programs. It is recommended that all the documents have the same Page Setup.
- 12 When working with multiple documents Shift-click on the title bar will bring up a list of all open XPress documents. Selecting a document in that list will bring it to the front.
- 13 To close all the windows option click the close box or use **€**-Option-W.

### Typography

- 14 To get inch marks while the Smart Quotes preference is active press Control-Shift-", for feet use Control-'.
- 15 When Smart Quotes is active XPress automatically puts a single open quote in front of abbreviated numbers, i.e. '99, instead of an apostrophe. Use Option-shift-] for the typographically correct apostrophe.
- 16 To get a box or character to align with the right hand edge of a column use Option-tab.
- 17 To get punctuation (apostrophes, asterisks etc.) to overhang on the left hand side of a column insert a space before the character then with the cursor between the space and the symbol use negative tracking ( -shift-[) until the first

- character of the text aligns with the edge of the box. Usually around -150 should do it. This figure can also be typed into the Measurements palette.
- 18 To insert a single Zapf Dingbat character into text use **6**shift-Z followed by the relevant character. The text will then return to previously used font.
- 19 If you need a quick, one off hanging indent, rather than setting up indents in Paragraph Format, use **\(\cdot\)**-\. You can use as many of these as you like in a paragraph and the text will align with each one in a stepped effect.

### Tast but not least...

20 To reduce on screen clutter, learn the F-key shortcuts that activate the various palettes as you need them, or purchase Badia FullMeasure XT 2 for \$35 from Badia Software (http://www.badiasoftware.com). See Issue 12 for a full review.

### Updater

Hopefully by the time you read this Quark will have distributed the 4.1 updater to its registered users. If you haven't registered your copy of XPress you can do it online (www.quark.com). Choose the site relevant to the area you live. Now that XPress is distributed as a CD only installer and you are not forced to use the Registration disk, or more to the point cannot use the disk with the latest Macs, it is quite easy to overlook sending your registration. There is no point spending over £700 on software and not be entitled to free (minimal) support. As we become more and more European the chances of receiving an XPress document with foreign hyphenation are greater. If you find yourself needing to use Quark's multilingual (dongled) Passport version of XPress it is possible to upgrade your current localised version for around £400. Still not cheap but better than forking out another £1000+ for a new version. Contact Quark directly and have your XPress serial number ready, providing of course you have registered.

articles

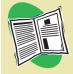

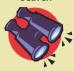

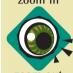

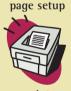

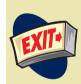

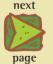

previous

© The copyright of this column (XPhiles) and its contents belongs to Chris Patmore. Reproduction permission can be obtained from chrispatmore@innocent.com

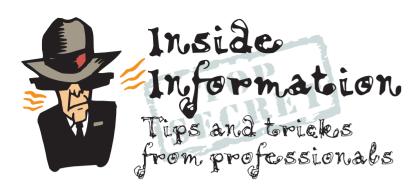

# Some Photoshop questions

Answered by David Hardy

### Should I upgrade to Photoshop 5.0.1?

This is very much down to your personal needs and uses of Photoshop. If you do, or intend to do a lot of Web work, then 5.5 is a MUST, especially as it comes with a direct link to ImageReady (you can flip from one program to the other). Otherwise, the main reasons for upgrading are the Art History Brush Tool, which enables you to paint in a variety of styles and textures, rather like PAINTER; the Background Eraser Tool, which speaks for itself; and the Extract tool, which isolates a foreground object from its background, rather like some of the Masking tools available as plug-ins. So you pays your money ...

### Where do artists hang out on line?

I can't really answer this one. I suggest you type in 'Artists' or 'Photoshop' or whatever in a good Search Engine like Yahoo, Alta Vista or Sherlock and see what you get. This answer doesn't mean I don't hang out with other artists; but I'm President of the International Association of Astronomical Artists (IAAA. <a href="http://www.iaaa.org">http://www.iaaa.org</a>), and we have our own listserve. On this I receive, and reply to most of, some 30 messages a day – and I do have to work too!

### How can I speed Photoshop up?

The only answer is 'RAM'. To use Photoshop at full speed you need a fast computer, like a PowerMac G<sub>3</sub>, preferably 400, 450MHz or higher (which means G4...), with as much RAM as you can afford. Fortunately memory is not too expensive nowadays, so get as much as you can. I use 512Mb, which is certainly not too much. (And my first computer was an Atari ST - with 512k - yes, K! - of RAM, and my graphics program was DEGAS. Those were the days!) Then, allocate as much memory to Photoshop as you can, while (obviously) leaving enough for the System. And preferably don't have any other programs running while you are in Photoshop. You can also make yourself a limited set of extensions, in Extensions Manager or Conflict Catcher (which is good), so that only the ones really needed for graphics work - including of course accelerator cards etc, which are themselves another way to speed it up - are in use. See also my answer below:

### What is a "scratch" disk, I have seen it in PS5, what is it?

Photoshop, whatever version, has always used a Scratch Disk as a sort of 'memory aid' to help it make its many and complicated calculations. If at all possible you should dedicate an empty or 'clean' partition on a separate hard disk – IGB would not be too much if you are dealing with big files – as your Scratch disk. Go to Preferences in Photoshop and navigate to the disk you are using so that it know where to go. You can allocate up to four scratch disks if necessary. If you use your main Hard or Start-up disk, Photoshop will have to 'fight' with all the other clutter on there, which will slow it down and may even make it crash.

### Are there any better text utilities or plug-ins I can add to Photoshop to make it easier to handle text?

Well the Text Tool in Photoshop 5 and up is much improved. It places text on a separate layer and allows you to edit it even after you have applied filters and such, and you can go back to it, change fonts or whatever. PhotoText 2, part of Extensis PhotoTools 2.0 (which comes with later versions of Photoshop anyway) does have its own very useful functions.

To use

Photoshop

at full speed

you need a

fast computer,

like a G3,

with as

much RAM

as you can

afford.

articles

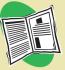

search

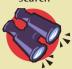

zoom in

page setup

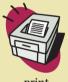

print

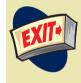

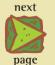

previous

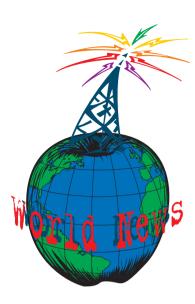

# New releases. updates,

# downloads

### and freebies

For current Mac news updates go to www.1984-online.com

### Retrospect update

Dantz has posted its free update for v4.1 and v4.1A owners, Retrospect 4.2, which adds new application-based licensing, advanced network back-ups, HTML-based help, and standard 56-bit DES encryption to the popular back-up software.

http://www.dantz.com/index.php3?SCREEN=retro\_42\_mac\_upgrade

#### Free Communcation

Netscape has released Communicator 4.7, an update to the freeware browser.

ftp://ftp8.netscape.com./pub/communicator/english/4.7/mac/ complete\_install/

#### Remake a Fresh Start

Murray Yar IT today posted the version 1.1 of Fresh Start, a program designed for shared Macintoshes that restores preferences, PRAM and some system settings to a standard state at each restart. Version 1.1 allows for greater flexibility and has a few bug fixes.

http://www.kagi.com/Murray\_Yar\_IT/

### Relive the past

Version 2.5 of the popular shareware Apple IIgs emulation for Mac, Bernie If The Rescue, is due later this month, according to its Webpage. The Apple II, which was the most popular computer in the world bar none and made the Steves into millionaires, can be seen in almost all of its glory.

http://www.magnet.ch/emutech/Download/Parts/bernieconsumer.html

### Upgarde your downgrade

After showing off Virtual PC 3.0 at MacWorld Expo NY '99, Connectix has announced that version 3.0 of their PC emulator will be available as an upgrade for previous owners of Virtual PC starting 17 September, and as a complete package including Windows 98 starting 20 September. Pricing for the upgrade is US\$44, in their online store, while the full version costs US\$49 with PC DOS, US\$149 with Windows 95, and US\$179 with Windows 98.

http://www.connectix.com/products/vpc3.html

### Graphite mouse

Contour Design announced that they will begin shipping a Power Macintosh G4 graphite edition of their UniMouse products. It looks wickedly cool.

http://contourdesign.com/graphite\_unimouse.htm

### Networking news on the net

Matthew Glidden's Three Macs & a Printer has moved to its own domain and now includes a complete model-by-model index of Mac networking expansion options.

http://threemacs.com/network/index.html

### Clear your names

Sig Software's NameCleaner 2.0 is a shareware utility for manipulating file names and types, designed for moving files between different OS platforms. Version 2.0 adds a contextual menu module which "allows files, folders or entire volumes to be cleaned or prepared for cleaning instantly and directly within the Finder."

http://www.sigsoftware.com/namecleaner/

#### Better Java

Apple has posted a new release of its Java virtual machine for developers, MRJ 2.2ea2 (and the corresponding SDK).

http://developer.apple.com/java/text/prerelease.html#software

### Virtual Reality check

VR Toolbox will ship The VR Worx at the beginning of October. The VR Worx is a complete suite of authoring tools for QuickTime VR comprised of three modules in a single interface. The modules are: Panoramic, Object and Scene. Its cost is \$300. Demos are available for both the Windows and Mac versions.

http://www.vrtoolbox.com/

"Wrinkle In Time 2000" is the third global QuickTime VR panorama shoot and online exhibit. The first project saw more than 100 photographers shoot panoramas at the same time on five continents. For the 2000 edition, Abbett hopes to find 100 or more panographers and get full coverage on seven continents.

http://www.hotspots.hawaii.com/wrinkleintime/what.html

### Digital photography tool update

Cameraid 1.1.3, a \$15 shareware utility for all-in-one digital photography, is now available. This update adds improved support for new cameras, supports the TIFF file format and includes an HTML batch processor that can automatically generate Web pages with image captions. The update is free to users of previous versions.

http://www.cameraid.com/

### 3D Suite is tasty

MetaCreations 3D Suite v4 is a new bundle of the company's 3D-creation tools, Bryce 4, Canoma and Poser 4, for creating 3D worlds, landscapes, architectural walk-throughs, and posed or animated humans and animals. The 3D Suite will be available from MetaCreations for a limited time offer of \$600 (a savings of approximately fifty-percent).

http://www.metacreations.com/products/3dsuite/

### Linux for Macs

LinuxPPC Inc. announced the immediate availability of LinuxPPC 1999 Q3.

articles

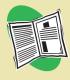

search

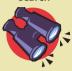

zoom in

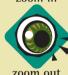

page setup

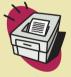

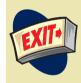

next

The update to the \$32 OS contains kernels for blue G3 and PowerBook G3 (Lombard) systems. (Upgrades from previous versions are \$20.)

http://www.linuxppc.com/products/1999-Q3/

### Better connected iMacs

Under a new agreement between Infowave Software and New Motion International, New Motion will package Infowave's PowerPrint software with its iDock. This adds new PC printer driver support and makes it possible for users to print to over 1,600 PC-compaitble laser printers, inkjet printers and specialty printers. The iDock is a six port hub that enables Mac users to connect to wide variety of periperals such as printers, scanners and modems with serial and parallel ports that would otherwise be incompatible with the iMac.

http://www.infowave.com/print/welcome to imaging.htm

http://www.newmotion.com.tw/Default.htm

### Better connected jets

"HP's letDirect Connectivity Card delivers reliable, cost-effective printer connectivity to a broad base of customers," said Kirstine Mayall, JetDirect Product Manager. "By adding USB, serial and LocalTalk support to our connectivity portfolio, we're continuing to provide our customers with simple and powerful solutions to fit virtually any computing environment." The HP JetDirect Connectivity Card is expected to be available this month. It carries a suggested retail price of \$104.

http://www.hp.com

### Set the bugs free

Brian Greenstone of Pangea Software has posted maps of all the levels for Bugdom for those who are stuck on various levels of the game.

http://www.pangeasoft.net/bug/support.html

### BB to PDF

Kas Thomas' PDF-Blit is a free BBEdit plug-in that adds PDF-export capabilities to the popular text/HTML editor.

http://www.acroforms.com/blit.html

### Freebies

The Fontry's Wild Bunch #3 is a free package of 10 "light-hearted" fonts. http://www.signweb.com/fontry/download.htm

In a fit festive generosity Havana Street, producers of the finest collections of retro clip-art, are offering their Occasions collection (worth \$59) for free download. Their Krazy Kids is also still available.

http://www.havanastreet.com

Macromedia is now offering its Shockwave player, ShockMachine, for free. It allows you to download Shockwave films or games to watch or play offline. http://www.shockwave.com/freeshockmachine/

## Apple Web Help

If you have any questions about Apple Software Updates including all of the latest updates of Apple software, including most printer drivers, System Enablers, updates to utilities and networking and communication software. Currently, Apple Assistance posts Apple Software Updates to the following online services:

1) Internet: Apple World Wide Web and ftp sites: http://www.info.apple.com

2) ftp URL: ftp://ftp.info.apple.com

3) America Online (keyword: applecomputer)

### **INTERNET: APPLE WEB SITES**

All Apple software updates are posted to ftp servers, but you can also get to the software updates collections from one of Apple's web sites:

http://www.apple.com/support - Apple Support Information - Apple's USA based web site. Choose Apple SW Updates from the pull-down menu to go to the Apple software updates collection, where you can browse for, search for, and download all US and Worldwide Apple SW Updates. Here are a few handy URLs: http://www.info.apple.com/ftp.newfiles.html - list of newly posted Apple software updates.

http://swupdates.info.apple.com/Architext/AT-SWupdates USquery.html -Search page for US Apple software updates.

http://swupdates.info.apple.com/Architext/AT-SWupdates Worldquery.html -Search page for Worldwide (localized) Apple software updates.

http://swupdates.info.apple.com/cgi-bin/lister.pl/Apple.Support.Area/ Apple.Software.Updates - Browsing page for all Apple software updates.

### **INTERNET: APPLE FTP SITES**

You can use either an ftp client (such as Fetch or Anarchie) or a web browser to go our ftp sites directly:

ftp.info.apple.com (multiple servers, handles 15,000 concurrent users) When using a web browser, use the following URL: ftp://ftp.info.apple.com.

ftp.apple.com (multiple servers, handles 1000 concurrent users) When using a web browser, use the following URL: ftp://ftp.apple.com.

ftp.info.euro.apple.com (one server, handles 250 concurrent users) When using a web browser, use the following URL: ftp://ftp.info.euro.apple.com. articles

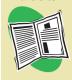

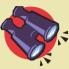

zoom in

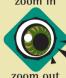

page setup

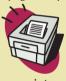

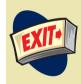

next

page

previous

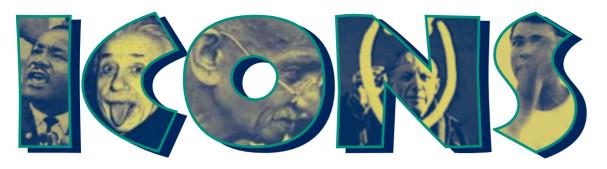

This is an occasional series of articles about some of the people who appeared in Apple's award winning 'Think Different' advertising campaign. Although many of the faces are familiar why they were chosen will become clearer when we know a little more about them. If any of you, our readers, would like to do some research and write about any of these rebels, or can think of someone else who is deserving of a place in the 'Think Different' hall of fame, please e-mail me for some guidelines.

chrispatmore@innocent.com

# **Martin Luther King Jr.** (15/1/1929 – 4/4/1968)

This is a transcript of an address given by Martin Luther King Jr. in Memphis on 3rd April 1968 the day before he was assassinated.

I guess one of the great agonies of life is that we are constantly trying to finish that which is unfinishable. We are commanded to do that. And so we, like David, find ourselves in so many instances having to face the fact that our dreams are not fulfilled.

Life is a continual story of shattered dreams. Mahatma Gandhi labored for years and years for the independence of his people. But Gandhi had to face the fact that he was assassinated and died with a broken heart, because that nation that he wanted to unite ended up being divided between India and Pakistan as a result of the conflict between the Hindus and the Moslems.

Woodrow Wilson dreamed a dream of a League of Nations, but he died before the promise was delivered.

The Apostle Paul talked one day about wanting to go to Spain. It was Paul's greatest dream to go to Spain, to carry the gospel there. Paul never got to Spain. He ended up in a prison cell in Rome. This is the story of life.

So many of our forebears used to sing about freedom. And they dreamed of the day that they would be able to get out of the bosom of slavery, the long night of injustice. And they used to sing little songs:

"Nobody knows de trouble I seen nobody knows but Jesus." They thought about a better day as they dreamed their dream. And they would say, "I'm so glad the trouble don't last always. By and by, by and by I'm going to lay down my heavy load." And they used to sing it because of a powerful dream. But so many died without having the dream fulfilled.

And each of you in some way is building some kind of temple. The struggle is always there. It gets discouraging sometimes. It gets very disenchanting sometimes. Some of us are trying to build a temple of peace. We speak out against war, we protest, but it seems that your head is going against a concrete wall. It seems to mean nothing. And so often as you set out to build the temple of peace you are left lonesome; you are left discouraged; you are left bewildered.

Well, that is the story of life. And the thing that makes me happy is that I can hear a voice crying through the vista of time, saying: "It may not come today or it may not come tomorrow, but it is well that it is within thine heart. It's well that you are trying." You may not see it. The dream may not befulfilled, but it's just good thatyou have a desire to bring it into reality. It's well that it's in thine heart.

Now let me bring out another point. Whenever you set out to build a creative temple, whatever it may be, you must face the fact that there is a tension at the heart of the universe between good and evil. Hinduism refers to this as a struggle between illusion and reality. Platonisphilosophy used to refer to it as a tension between body and soul. Zoroastrianism, a religion of old, used to refer to it as a tension between the god of light and the god of darkness. Traditional Judaism and Christianity refer to it as a tension between God and Satan. Whatever you call it, there is a struggle in the universe between good and evil.

Now not only is that struggle structured out somewhere in the external forces of the universe, it's structured in our own lives. Psychologists have tried to grapple with it in their way, and so they say various things. Sigmund Freud used to say that this tension is a tension between what he called the id and the superego. Some of us feel that it's a tension between God and man. And in every one of us, there's a war going on.

articles

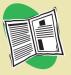

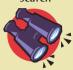

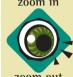

page setup

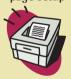

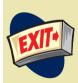

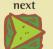

previous

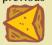

It's a civil war. I don't care who you are, I don't care where you live, there is a civil war going on in your life. And every time you set out to be good, there's something pulling on you, telling you to be evil. It's going on in your life. Every time you set out to love, something keeps pulling on you, trying to get you to hate. Every time you set out to be kind and say nice things about people, something is pulling on you to be jealous and envious and to spread evil gossip about them. There's a civil war going on. There is a schizophrenia, as the psychologists or the psychiatrists would call it, going on within all of us. And there are times that all of us know somehow that there is a Mr. Hyde and a Dr. Jekyll in us. And we end up having to cry out with Ovid, the Latin poet, "I see and approve the better things of life, but the evil things I do." We end up having to agree with Plato that the human personality is like a charioteer with two headstrong horses, wanting to go in different directions. Or sometimes we even have to end up crying out with Saint Augustine as he said in his Confessions, "Lord, make me pure, but not yet." We end up crying out with the Apostle Paul, "The good that I would I do not: And the evil that I would not, that I do." Or we end up having to say with Goethe that "there's enough stuff in me to make both a gentleman and a rogue." There's a tension at the heart of human nature. And whenever we set out to dream our dreams and to build our temples, we must be honest enough to recognize it.

In the final analysis, God does not judge us by the separate incidents or the separate mistakes that we make, but by the total bent of our lives. In the final analysis, God knows that his children are weak and they are frail. In the final analysis, what God requires is that your heart is right.

And the question I want to raise with you: is your heart right? If your heart isn't right, fix it up today; get God to fix it up. Get somebody to be able to say about you: "He may not have reached the highest height, he may not have realized all of his dreams, but he tried." Isn't that a wonderful thing for somebody to say about you? "He tried to be a good man. He tried to be a just man. He tried to be an honest man. His heart was in the right place." And I can hear a voice saying, crying out through the eternities, "I accept you. You are a recipient of my grace

because it was in your heart. And it is so well that it was within thine heart."

I don't know about you, but I can make a testimony. You don't need to go out saying that Martin Luther King is a saint. Oh, no. I want you to know this morning that I'm a sinner like all of God's children. But I want to be a good man. And I want to hear a voice saying to me one day, "I take you in and I bless you, because you tried. It is well that it was within thine heart."

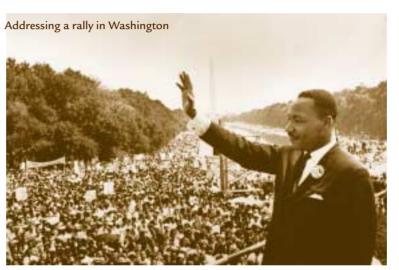

### "I'VE BEEN TO THE MOUNTAIN TOP"

And you know, if I were standing at the beginning of time with the possibility of taking a kind of general and panoramic view of the whole human history up to now, and the Almighty said to me, "Martin Luther King which age would you like to live in?" I would take my mental flight by Egypt, and I would watch God's children in their magnificent trek from the dark dungeons of Egypt across the Red Sea, through the wilderness, on toward the promised land. And in spite of its magnificence, I wouldn't stop there.

I would move on by Greece, and take my mind to Mount Olympus. And I would see Plato, Aristotle, Socrates, Euripides and Aristophanes assembled around the Parthenon, and I would watch them around the Parthenon as they discussed the great and eternal issues of reality. But I wouldn't stop there.

You don't need to go out saying that Martin **Luther King** is a saint. Oh, no. 1 want you to know this morning that I'm a sinner like all of God's children. But I want to be a good man.

articles

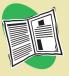

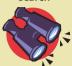

zoom in

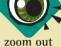

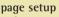

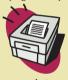

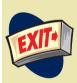

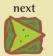

previous

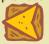

I would go on even to the great heyday of the Roman Empire and I would see developments around there, through various emperors and leaders. But I wouldn't stop there.

I would even come up to the day of the Renaissance, and get a quick picture of all that the Renaissance did for the cultural and aesthetic life of man. But I wouldn't stop there.

I would even go by the way that the man for whom I'm named had his habitat, and I would watch Martin Luther as he tacks his ninety five theses on the door at the church in Wittenberg. But I wouldn't stop there.

I would come on up even to 1863 and watch a vacillating President by the name of Abraham Lincoln finally come to the conclusion that he had to sign the Emancipation Proclamation. But I wouldn't stop there.

I would even come up to the early thirties and see a man grappling with the problems of the bankruptcy of his nation, and come with an eloquent cry that "we have nothing to fear but fear itself' But I wouldn't stop there.

Strangely enough, I would turn to the Almighty and say, "If you allow me to live just a few years in the second half of the twentieth century, I will be happy."

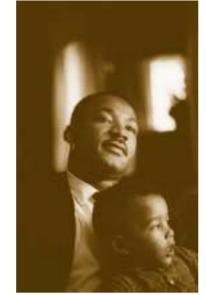

Martin Luther King Jr. with his son

Men for years now have been talking about war and peace. It is no longer a choice between violence and nonviolence in this world; it's nonviolence or nonexistence.

Now that's a strange statement to make, because the world is all messed up. The nation is sick; trouble is in the land, confusion all around. That's a strange statement. But I know, somehow, that only when it is dark enough can you see the stars. And I see God working in this period of the twentieth century. Something is happening in our world. The masses of

people are rising up. And wherever they are assembled today, whether they are in Johannesburg, South Africa; Nairobi, Kenya; Accra, Ghana; New York City; Atlanta, Georgia; Jackson, Mississippi or Memphis, Tennessee, the cry is always the same: "We want to be free."

And another reason that I'm happy to live in this period is that we have been forced to a point where we are going to have to grapple with the problems that men have been trying to grapple with through history. Survival demands that we grapple with them. Men for years now have been talking about war and peace. But now, no longer can they just talk about it. It is no longer a choice between violence and nonviolence in this world; it's nonviolence or nonexistence. That is where we are today.

And also in the human rights revolution, if something isn't done, and done in a hurry, to bring the colored peoples of the world out of their long years of poverty, their long years of hurt and neglect, the whole world is doomed. Now, I'm just happy that God has allowed me to live in this period, to see what is unfolding. And I'm happy that he's allowed me to be in Memphis.

I can remember, I can remember when Negroes were just going around, as Ralph has said so often, scratching where they didn't itch and laughing when they were not tickled. But that day is all over. We mean business now and we are determined to gain our rightful place in God's world. And that's all this whole thing is about. We aren't engaged in any negative protest and in any negative arguments with anybody. We are saying that we are determined to be men. We are determined to be people. We are saying, we are saying that we are God's children. And if we are God's children, we don't have to live like we are forced to live.

Now, what does all of this mean in this great period of history? It means that we've got to stay together. We've got to stay together and maintain unity. You know, whenever Pharaoh wanted to prolong the period of slavery in Egypt, he had a favorite formula for doing it. What was that? He kept the slaves fighting among themselves. But whenever the slaves get together, something happens in Pharaoh's court, and he cannot hold the slaves in slavery. When the slaves get together, that's the beginning of getting out of slavery. Now let us maintain unity. articles

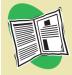

search

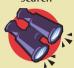

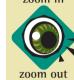

page setup

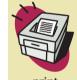

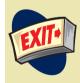

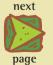

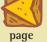

We aren't going to let any mace stop us. We are masters in our nonviolent movement in disarming police forces; they don't know what to do. I've seen them so often. I remember in Birmingham, Alabama, when we were in that majestic struggle there, we would move out of the Sixteenth Street Baptist Church day after day. By the hundreds we would move out, and Bull Connor would tell them to send the dogs forth, and they did come. But we just went before the dogs singing, "Ain't gonna let nobody turn me around." Bull Connor next would say, "Turn the firehoses on." And as I said to you the other night, Bull Connor didn't know history. He knew a kind of physics that somehow didn't relate to the transphysics that we knew about. And that was the fact that there was a certain kind of fire that no water could put out. And we went before the fire hoses. We had known water. If we were Baptist or some other denomination, we had been immersed. If we were Methodist, and some others, we had been sprinkled - but we knew water. That couldn't stop us.

And we just went on before the dogs, and we would look at them; and we'd go on before the water hoses, and we would look at them. And we'd just go on singing, "Over my head, I see freedom in the air." And then we would be thrown in the paddy wagons, and sometimes we were stacked in there like sardines in a can. And they would throw us in, and old Bull would say, "Take 'em off' And they did, and we would just go on in the paddy wagon singing, "We shall overcome." And every now and then we'd get in jail, and we'd see the jailers looking through the windows being moved by our prayers and being moved by our words and our songs. And there was a power there which Bull Connor couldn't adjust to, and so we ended up transforming Bull into a steer, and we won our struggle in Birmingham.

We've got to give ourselves to this struggle until the end. Nothing would be more tragic than to stop at this point in Memphis. We've got to see it through. When we have our march, you need to be there. If it means leaving work, if it means leaving school, be there. Be concerned about your brother. You may not be on strike, but either we go up together or we go down together. Let us develop a kind of dangerous unselfishness.

Be concerned about your brother. You may not be on strike, but either we go up together or we go down together. Let us develop a kind of dangerous unselfishness.

One day a man came to Jesus and he wanted to raise some questions about some vital matters of life. At points he wanted to trick Jesus, and show him that he knew a little more than Jesus knew and throw him off base. Now that question could have easily ended up in a philosophical and theological debate. But Jesus immediately pulled that question from midair and placed it on a dangerous curve between Jerusalem and Jericho. And he talked about a certain man who fell among thieves. You remember that a Levite and a priest passed by on the other side they didn't stop to help him. Finally, a man of another race came by. He got down from his beast, decided not to be compassionate by proxy. But he got down with him, administered first aid, and helped the man in need. Jesus ended up saying this was the good man, this was the great man, because he had the capacity to project the "I" into the "thou," and to be concerned about his brother.

Now you know, we use our imagination a great deal to try to determine why the priest and the Levite didn't stop. At times we say they were busy going to a church meeting, an ecclesiastical gathering and they had to get on down to Jerusalem so they wouldn't be late for their meeting. At other times we would speculate that there was a religious law that one who was engaged in religious ceremonies was not to touch a human body twenty-four hours before the ceremony. And every now and then we begin to wonder whether maybe they were not going down to Jerusalem, or down to Jericho, rather, to organize a Jericho Road Improvement Association. That's a possibility. Maybe they felt it was better to deal with the problem from the causal root, rather than to get bogged down with an individual effect.

But I'm going to tell you what my imagination tells me. It's possible that those men were afraid. You see, the Jericho Road is a dangerous road. I remember when Mrs. King and I were first in Jerusalem. We rented a car and drove from Jerusalem down to Jericho. And as soon as we got on that road I said to my wife, "I can see why Jesus used this as a setting for his parable." It's a winding meandering road. It's really conducive for ambushing. You start out in Jerusalem, which is about twelve hundred miles, or rather, twelve hundred feet above sea level. And by the time you get down to Jericho, fifteen or twenty articles

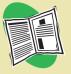

search

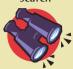

zoom in

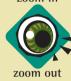

page setup

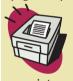

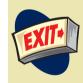

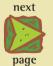

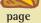

minutes later, you're about twenty-two hundred feet below sea level. That's a dangerous road. In the days of Jesus it came to be known as the "Bloody Pass." And you know, it's possible that the priest and the Levite looked over that man on the ground and wondered if the robbers were still around. Or it's possible that they felt that the man on the ground was merely faking. And he was acting like he had been robbed and hurt, in order to seize them over there, lure them there for quick and easy seizure. (Oh yeah.) And so the first question that the priest asked, the first question that the Levite asked was, "If I stop to help this man, what will happen to me?"

But then the Good Samaritan came by, and he reversed the question: "If I do not stop to help this man, what will happen to him?"

That's the question before you tonight. Not, "If I stop to help the sanitation workers, what will happen to my job?" Not, "If I stop to help the sanitation workers, what will happen to all of the hours that I usually spend in my office every day and every week as a pastor?" The question is not, "If I stop to help this man in need, what will happen to me?" The question is, "If I do not stop to help the sanitation workers, what will happen to them?" That's the question.

Let us rise up tonight with a greater readiness. Let us stand with a greater determination. And let us move on in these powerful days, these days of challenge, to make America what it ought to be. We have an opportunity to make America a better nation. And I want to thank God, once more, for allowing me to be here with you.

You know, several years ago I was in New York City autographing the first book that I had written. And while sitting there autographing books, a demented black woman came up. The only question I heard from her was, "Are you Martin Luther King?" And I was looking down writing and I said, "Yes."

And the next minute I felt something beating on my chest. Before I knew it I had been stabbed by this demented woman. I was rushed to Harlem Hospital. It was a dark Saturday afternoon. And that blade had gone through, and the X-rays revealed that the tip of the blade was on the edge of my aorta, the main artery. And once that's punctured, you drown in your

The day after being awarded the Nobel Peace Prize

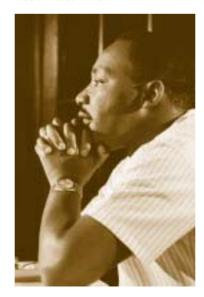

own blood; that's the end of you. It came out in the New York Times the next morning that if I had merely sneezed, I would have died.

Well, about four days later, they allowed me, after the operation, after my chest had been opened and the blade had been taken out, to move around in the wheelchair in the hospital. They allowed me to read some of the mail that came in, and from all over the states and the world kind letters came in. I read a few, but one of them I will never forget. I had received one from the President and the Vice President; I've forgotten what those telegrams said. I'd received a visit and a letter from the governor of New York, but I've forgotten what the letter said.

But there was another letter that came from a little girl, a young girl who was a student at the White Plains High School. And I looked at the letter and I'll never forget it. It said simply, "Dear Dr. King: I am a ninth-grade student at the White Plains High School." She said, "While it should not matter, I would like to mention that I'm a white girl. I read in the paper of your misfortune and of your suffering. And I read that if you had sneezed, you would have died. And I'm simply writing to you to say that I'm so happy that you didn't sneeze."

I want to say that I too am happy that I didn't sneeze. Because if I had sneezed, I wouldn't have been around here in 1960, when students all over the South started sitting in at lunch counters. And I knew that as they were sitting in, they were really standing up for the best in the American Dream and taking the whole nation back to those great wells of democracy which were dug deep by the founding fathers in the Declaration of Independence and the Constitution.

If I had sneezed, I wouldn't have been around here in 1961, when we decided to take a ride for freedom and ended segregation in interstate travel.

If I had sneezed, I wouldn't have been around here in 1962, when Negroes in Albany, Georgia, decided to straighten their backs up. And whenever men and women straighten their backs up, they are going somewhere, because a man can't ride vour back unless it is bent.

If I had sneezed, I wouldn't have been here in 1963, when the

articles

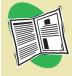

search

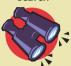

zoom in

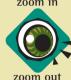

page setup

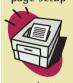

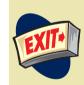

next

page previous

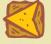

black people of Birmingham, Alabama, aroused the conscience of this nation and brought into being the Civil Rights Bill.

If I had sneezed, I wouldn't have had a chance later that year, in August, to try to tell America about a dream that I had had.

If I had sneezed, I wouldn't have been down in Selma, Alabama, to see the great movement there.

If I had sneezed, I wouldn't have been in Memphis to see a community rally around those brothers and sisters who are suffering. I'm so happy that I didn't sneeze.

I left Atlanta this morning and as we got started on the plane - there were six of us - the pilot said over the public address system, "We are sorry for the delay, but we have Dr.

common denominator - that something we call death. We all think about it. And every now and then I think about my own death, and I think about my own funeral. And I don't think of it in a morbid sense. Every now and then I ask myself "What is it that I would want said?" And I leave the word to you this morning.

I'd like somebody to mention that day, that Martin Luther King, Ir., tried to give his life serving others.

I'd like for somebody to say that day, that Martin Luther King, Jr., tried to love somebody.

I want you to say that day, that I tried to be right on the war question.

### I'd like for somebody to say that Martin Luther King, Jr., tried to love somebody.

### I want you to say that I tried to love and to serve humanity.

Martin Luther King on the plane. And to be sure that all of the bags were checked and to be sure that nothing would be wrong on the plane, we had to check out everything carefully. And we've had the plane protected and guarded all night."

And then I got into Memphis. And some began to say the threats, or talk about the threats that were out, or what would happen to me from some of our sick white brothers.

Well, I don't know what will happen now; we've got some difficult days ahead. But it really doesn't matter with me now, because I've been to the mountaintop. And I don't mind. Like anybody, I would like to live a long life - longevity has its place. But I'm not concerned about that now. I just want to do God's will And He's allowed me to go up to the mountain. And I've looked over, and I've seen the promised land. I may not get there with you. But I want you to know tonight, that we, as a people, will get to the promised land. And I'm happy tonight. I'm not worried about anything. I'm not fearing any man. Mine eyes have seen the glory of the coming of the Lord.

Every now and then I guess we all think realistically about that day when we will be victimized with what is life's final

I want you to be able to say that day, that I did try to feed the hungry.

And I want you to be able to say that day, that I did try, in my life, to clothe those who were naked.

I want you to say, on that day, that I did try, in my life, to visit those who were in prison.

I want you to say that I tried to love and to serve humanity.

Yes, if you want to say that I was a drum major, say that I was a drum major for justice. Say that I was a drum major for peace. I was a drum major for righteousness. And all of the other shallow things will not matter. I won't have any money to leave behind. I won't have the fine and luxurious things of life to leave behind. But I just want to leave a committed life behind. And that's all I wanted to say.

If I can help somebody as I pass along, if I can cheer somebody with a word or song if I can show somebody he's traveling wrong then my living will not be in vain. If I can do my duty as a Christian ought, if I can bring salvation to a world once wrought, if I can spread the message as the master taught, then my living will not be in vain.

### **Credits**

Extracted from The Autobiography of Martin Luther King, Jr. Edited by Claybourne Carson. Published by Little, Brown and Co. ISBN 0 316 84822 0 Available from Ergo Book Club (www.ergo.co.uk) or your favourite bookshop or online book retailer. Photographs from Corbis (www.corbis.com)

articles

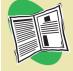

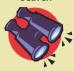

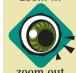

page setup

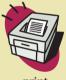

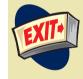

next

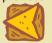

page

# THE LAST PAGE

### **WANT TO CONTRIBUTE?**

Are you a Mac master with knowledge and wisdom to pass on? Have you just bought a new piece of software or game that's got you all excited and want to share the enthusiasm? Is there something that has got you all fired up and you just want to vent your spleen? 1984 Online is always on the lookout for new writers to join the team. We also welcome the contributions from guest writers with reviews or something to say. Read through the Writer's Kit for guidelines on how to contribute.

If you are working in the creative field (being a Mac user the chances are pretty high) and would like to showcase your work, or show a step by step of how it was created contact the editor with your idea. This is open to all creatives in 2D, 3D, music and video. We can offer no financial rewards for your efforts. The only reward is from reaching a large, appreciative, international Mac community.

### **ADVERTISERS**

If you would like to advertise in this e-zine or on our web site please contact us and we would be more than happy to help. All we ask is you MUST sell or provide a service to Mac users, we don't want PC (Windows) ad's thank you.

### THE LEGAL STUFF

All contents including artwork ©1984 OLM and Retrospective 1999, material at this site may not copied, reproduced, republished, uploaded, transmitted or distributed without the written and expressed permission of the publisher.

1984 OnLine is an Independent e-zine NOT affiliated with Apple Computer Inc. Apple, the Apple Logo, PowerBook, PowerMac, Mac and Macintosh are registered trademarks of Apple Computer Inc.

All other marks and service marks are the property of their respective owners. If you have any questions regarding our policies, please contact our Online Publisher.

All information can be used by any non commercial (non-profit ) educational organisations, provided that all copyrights, proprietary and attribution notices of 1984 OnLine Magazine, its artists and authors are kept intact, all we ask is to be notified before you use the works within our site and e-zine. We at 1984 OLM want everyone to enjoy our work, but would just like credit where credit is due.

Commercial companies and profit making ventures need to make a formal approach to use or reproduce our work in writing to our Editor-in-Chief.

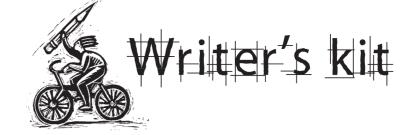

Writing for 1984 Online is an easy way to express yourself about all things Macintosh. Below are some guidelines to help you prepare your files. By following these you will be helping the Editor and increasing your chances of being published.

- 1. Keep your articles concise. They should be well researched and accurate. Try to keep them positive. If something is really bad then the buying public should be warned but generally we prefer to encourage the use of Macs and Mac software. If giving web links make sure they are correct and active. Humourous and opinion pieces are always welcome. We try to have themed issues - e-mail us for latest info.
- 2. Ideally articles should be sent as word processor files. We prefer Claris/AppleWorks but Word 5 files are acceptable. You can also send text files or Nisus Compact files. (Nisus Compact is a free feature laden word processor that runs in minimal memory and is available from www.nisus.com)
- 3. The basic rules for typing copy are; single space after punctuation; single carriage return at the end of a paragraph; run spell check when you've finished writing; the best thing is to leave it overnight and reread it, checking spelling and grammar. The most common mistake we get is with possessive apostrophes, especially its. The correct way is its (for possessive), it's is the abbreviation for it is, its' does not exist. Do as little formatting as possible.
- 4. Image files, such as screen grabs, should be included with the text files. Rather than insert them into the document put a marker such as "Insert picture <file name> Caption <caption text>. If the image files are large then save them as IPEGs. RGB is fine, preferred resolution is no more than 144 dpi depending on scaling.
- 5. Send all your files as a single Stufflt .sea file to contributions@1984-online.com. Deadline is 18th of the month, but just keep sending stuff, we can always use it.

articles

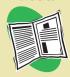

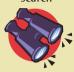

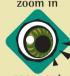

page setup

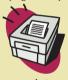

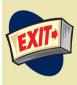

next

previous